Volume 7, Number 4

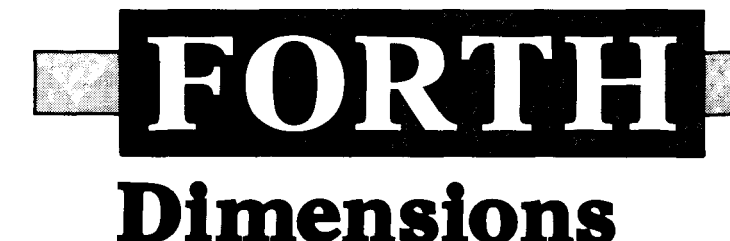

November/December 1985 \$4.00

# **Mailboxes**  & **Multi-Tasking**

# **Wordwrapping Tool**

# **Benchmark Readability**

# **Atari Graphics**

# **F83 Word Usage**

# **FORTH IS NOW**

.Sieve 1.3s/pass .Compile 300 screens/minute .Drop 1.82 us .Concurrent I/O @ 250K baud

## **DEVELOP YOUR APPLICATIONS IN A TOTAL FORTH ENVIRONMENT.**

#### MICROPROGRAMMED BIT SLICE FORTH ENGINE

.Microcoded forth kernel .Microcoded forth primitives .Multi-level task switching architecture for real time applications .Optional writable control store

#### H.FORTH OPERATING SYSTEM

.Hierarchical file system .Monitor level for program debug .Multi-user multi-tasking .Target compiler ,110 management .Forth 83 Compatible

#### H4TH/01 OEM SINGLE BOARD

.Floppy disk controller .2 channel SIO to 38.2K baud .Calendar clock-4HR backup .44K Byte ram 200NS .32K Byte EPROM operating system . l K X 32 microprogram memory 70ns

#### H4TH/I0 DESKTOP

.Dual 0.8m Byte floppys .H4TH/0l processor .Three user slots .Two expansion slots .Power & cooling

#### H4TH120 DESKTOP

. I0 m Byte Winchester .0.8 m Byte floppy .H4TH/0I processor .300K byte RAM expandable 2m byte .Three user slots .One expansion slot .Power & cooling

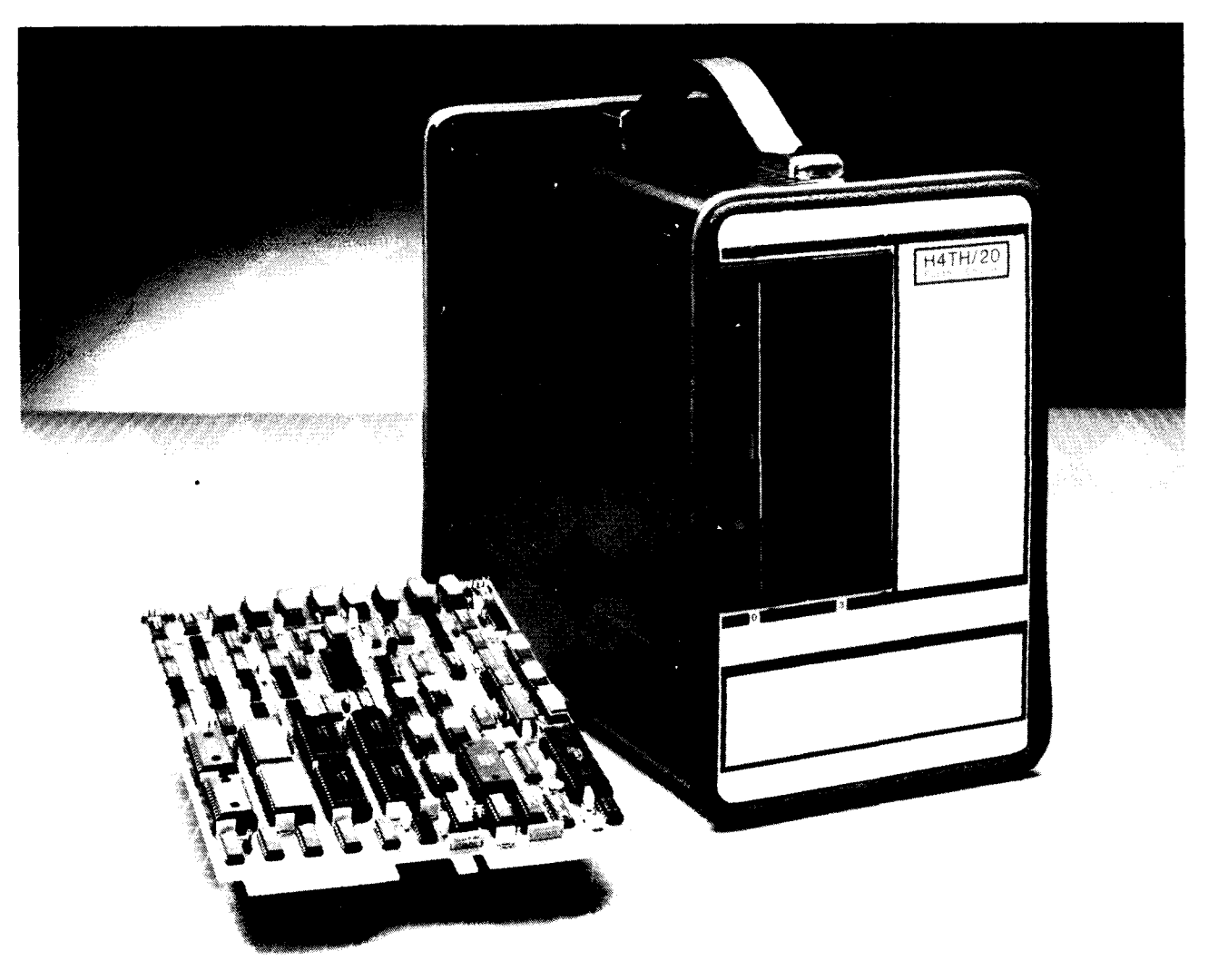

A forth-engine consisting of a state-of-the-art integrated hardware/software system giving unsurpassed performance for professionals and their applications from a company that is totally dedicated to the forth concept and its implementation.

**HARTRONIX, Inc.** 1201 North Stadem Drive Tempe, Arizona 85281 602.966.7215

Published by the Forth Interest Group

Volume VII, Number 4 November/December 1985

> Editor Marlin Ouverson

Production Cynthia Lawson Berglund

*Forth Dimensions* solicits editorial material, comments and letters. No responsibility is assumed for accuracy of material published. Unless noted otherwise, material published by the Forth Interest Group (a non-profit organization) is in the public domain. Such material may be reproduced with credit given to the author and to the Forth Interest Group.

Subscription to *Forth Dimensions*  is free with membership in the Forth Interest Group at \$20 per year (\$33 foreign air). For membership, change of address and to submit material for publication, write to: Forth Interest Group, P.O. Box 8231, San Jose, California 95155.

**ISSN NO. 0884-0822** 

#### **Symbol Table**

Simple; introductory tutorials and simple applications of Forth.

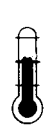

Intermediate; articles and code for more complex applications, and tutorials on generally difficult topics.

Advanced; requiring stu-<br>dy and a thorough under-<br>standing of Forth. dy and athorough understanding of Forth.

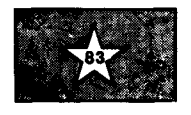

Code and examples conform to Forth-83 standard.

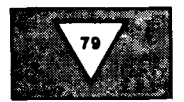

Code and examples conform to Forth-79 standard.

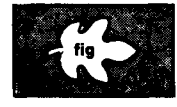

Code and examples conform to fig-FORTH.

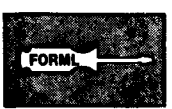

Deals with new proposals and modifications to standard Forth systems.

**FORTH Dimensions**<br>Published by the **IFORTH** 

# **Dimensions**

## **FEATURES**

#### **10 Word Indexer by Mike Elola**

This programming aid locates all occurrences of a specified variable or Forth procedure call. It can help you locate references to a target word within all other application words and locate references to a target variable procedure call. It can help you locate references to a target word within all other application words and locate references to a target variable within application words.

#### **12 F83 Word Usage Statistics by C.H. Ting**

Access to good statistics about frequency of word use can lead to better design and to the optimization of Forth systems. This utility is specific to the F83 implementation of Forth-83, and may provide some good ideas to users of other systems as well.

**16 Benchmark Readability by Victor H. Yngve** 

A frequently used timing benchmark is the Eratosthenes Sieve. This final<br>installment in the "Synonyms and Macros" series provides a convenient test bed<br>for illustrating special uses of the tools presented previously.<br>**Exte** installment in the "Synonyms and Macros" series provides a convenient test bed for illustrating special uses of the tools presented previously.

#### **25 Extending the Multi-Tasker: Mailboxes by R.W. Dobbins**

The Laxen multi-tasker is an excellent tool to harness the full power of Forth and<br>to enable independent tasks to exchange information. In this article, some ideas<br>are presented on how the multi-tasker can be extended to i to enable independent tasks to exchange information. In this article, some ideas are presented on how the multi-tasker can be extended to incorporate inter-task communication and cooperation.

**<sup>28</sup>**- **Atari Painting Forth by Stephen James** 

"Paint with the power of Forth. Splash vivid hues with your Atari. Create alien worlds and magical kingdoms - quickly and colorfully." The Forth code includes various pens and brushes for designing graphic art.

#### **36 Redefining Words by Phil Koopman, Jr.**

Recompilation of the dictionary after a redefinition can often take several<br>minutes for a large application. This article discusses a simple method to<br>eliminate the time-consuming recompile step after making a minor change minutes for a large application. This article discusses a simple method to eliminate the time-consuming recompile step after making a minor change to your code. No changes to the Forth compiler or dictionary structure are required.

#### **38 Forth Component Libraries by John S. James**

This proposal addresses the need to transport large pieces of programs from one

developer or installation to another, and the ability to purchase software packages "off the shelf" that will run identically on Forth-83, Forth-79 or any vendor's Forth system.

**41 1985 Forth National Convention by Marlin Ouverson** 

This year's convention hosted by the Forth Interest Group provided a show-case for some of today's most exciting developments and applications of Forth. This brief summation touches the tip of the iceberg.

## **DEPARTMENTS**

- **5 Letters**
- **7 Editorial: "Leaders' Edge"**
- **8 Application Tutorial: "Wordwrapping Tool" by Michael Ham**
- **40 Advertisers Index**
- I **42 FIG Chapters**

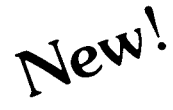

# Now You Can Add **ARTIFICIAL INTELLIGENCE**

To Your Programs Using a Powerful Combination

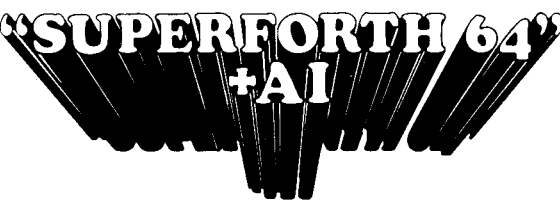

By Elliot Schneider 8 Jack Park

## **Heres Your Chance to Profit by being on the Forefront, Write 5th Generation Software**

- Create Intelligent **•** Construct **•** Hires Plotting **•** Turtle Graphics<br>Programs **1 Rule Bases** Windows Windows Koala Pad Grap
- -
	-
	- Vrite Stand Alone License Engineering **Conservery Conservery Plotter Ctrl** Printer/Plotter Ctrl Printers Circle, Line, Arc<br>Free Programs **•** Use Inference Engines Sprite & Animation Music Editor

#### • Use Inference Engines \* • Sprite & Animation • Music Editor

# **Write Intelligent Programs For:** Editor Control Control Sound Control **Control Sound Control** Sound Control Control Control Control Control Control Control Control Control Control Control of all I/O...

- 
- 
- 
- 
- 
- 

- 
- 
- $\bullet$  n<sup>x</sup>e<sup>x</sup> Logx Loge Sin Cos Tan SOR  $1/X...$
- Matrix and Multidimensional Lattice Math
- Algebraic Expression Evaluator
- **SUPERFORTH 64+AI 001**<br>
<u>COMPASCAL</u><br>
<u>PASCAL</u><br>
BASIC **m**<br>FORTRAN 4S\f MALf I?

Other  $6x$ anquage  $SF64$ 

SuperForth 64 Saves You Time and Money

# **Construct Learn How To: Construct Construct Construct example 1**  $\bullet$  **Construct example 1**  $\bullet$  **Construct example 1**  $\bullet$  **Construct example 1**  $\bullet$  **Construct example 1**  $\bullet$  **Construct example 1**

- 
- Rule Bases Windows Koala Pad Graphics
	-
- Build Expert Systems Do Knowledge Split Screen Integrator
	-

## • Home Use **Data Analysis Easy Control of all I/O...**<br>• Robotics **• Business • RS232 Functions** • Interrupt Routines

- 
- Medical Diagnosis Real Time Access all C-64 Peripherals

- 
- 
- 
- 

#### **Great Documentation**

- Easy to Read 350 pg. Manual with Tutorials
- Source Screen Provided
- Meets all MVP Forth-79
- 

**A Total Integrated Package for the Commodore 64** 

> **Call: (415) 961-4103 MOUNTAIN VlEW PRESS INC**  PO. **Box** 4656 Mt. View, CA 94040 Dealer for **PARSEC RESEARCH**  [>r:rner 1776. Fremont. **C'A** 94538

Power of Languages Constructs SuperForth 64 is more powerful than most other computer languages

Ordering Information: Check, Money Order (payable to MOUNTAIN VlEW PRESS, INC.), VISA, MasterCard,<br>American Express, COD's \$5.00 extra. No billing or unpaid PO's. California residents add sales tax. Shipping costs in US included in price. Foreign orders pay in US funds on US bank, include for handling and shipping \$10

' lor nanomig and smpping 310.<br>" Parsec Research<br>Commodore 64 TM of Commodore.

Programming Time

- 
- 
- 
- 

 $\overline{1}$ 

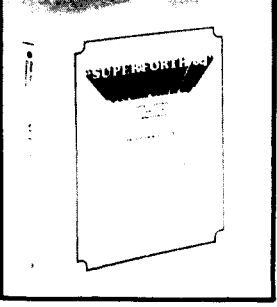

SPECIAL INTRODUCTORY OFFER

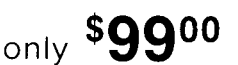

203" Value Limited Time Offer

Process Control

- Equivalent CAI **FIDE**<br>
 Intelligent CAI **Fast Games Utilities**<br>
 Scientific Analysis **•** Graphics **•** Interactive Interpreter
	-
	-

• Double Precision 2E+38 with Auto. Sci Not. <br>
• Next Logx Loge Sin Cos Tan SQR 1/X...<br>
Assembler

# • Data Acquisition • Financial Decisions<br>
• Full Cursor Screen Editor • 40K User Memory<br>
• Full String Handling • All Commodore File Types<br>
• Fast ML Floating Point & Integer Math • Trace & Decompiler • Conversational User

- 
- 
- 

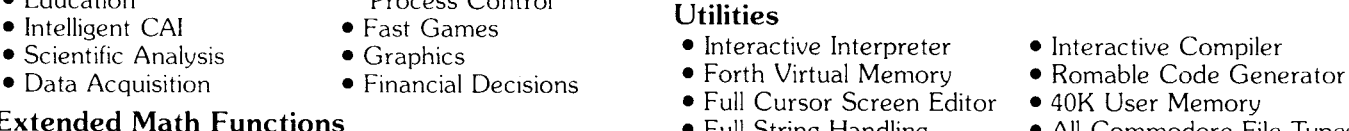

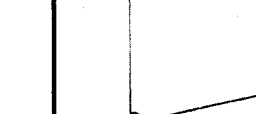

- - Industrial Standards

Personal User Support

#### **Multiply, Divide and Conquer**

Dear Marlin,

I enjoyed Craig Lindley's Forth spreadsheet (Forth Dimensions VII/1, 2) with his application of Michael Stolowitz's algebraic parser (V1/6). He has aptly demonstrated how Forth concepts readily lend themselves to extensions.

However, the double number multiply and divide he offered on screen 30 are, in fact, mixed operators. Not only is the naming of these operators technically incorrect, but a limitation has also been introduced. The limitation is that mixed operators cannot be used in formulas to operate on data from two elements, since all data is stored as double numbers. I.e., a[ 1 A \* 2 a ]a would fail.

I have enclosed code with double number operators. Using these operators will require that all numbers used in formulas will have to be expressed as double numbers. *E.g.,* a[ 3 A \* 5. ]a

Zafar Essak, M.D. Vancouver, B.C. Canada

#### **In Praise of Libraries**

Dear Editor,

I attended the recent FIG convention in Palo Alto. It was a wonderful chance to listen to professional Forth

programmers, as well as to meet with others in various stages of understanding. 1 enjoyed meeting with many Forth celebrities: the energetic Ting, the pleasant Hall and the felt-hatted Moore.

There is one point, however, I feel must be raised. It seems to me that all over the world, Forth programmers are coding such things as: full-screen editors, turtle graphics, string words, floating point and extended addressing versions of Forth. While it is certainly an excellent learning experience to write such programs, why not make some of the best versions readily available to the public through FIG? The difficulty in obtaining such programs forces programmers to constantly "reinvent the wheel." Forth needs to progress continually. Once there is a common point for exchange of programs, people can concentrate on developing new applications, rather than reiterating old ones.

Lawrence Forsley, the convention banquet speaker, claimed the reason BASIC, Pascal and C have become so popular is that inexpensive versions were offered to schools and universities early. I envision a full-function package for Forth to rival GWBASIC, Turbo Pascal and C. Why not? Forth is a better language than any of the others.

This package would come complete with a full-screen editor, floating-point

support, graphics, music and programming tools such as a cross-reference utility (how many people out there know such a program already exists in the public domain?). This Forth would use extended addressing (on PCs) to give the programmer the use of all available memory without the corresponding loss of speed associated with thirty-two-bit Forths on sixteen-bit machines. Some people at the F83 meeting asked to see a Forth program that took more than **64K.** My reply is that once you load the full-screen editor, the programming tools, turtle graphics and floating point (preferably done on a math chip like the 8087), there is little room for programs. Indeed, I have already had trouble with overwriting the system that way. Some of these words, like the editor vocabulary, could reside in another segment and pop down only when necessary.

This package, or library, would be developed in the public domain, therefore satisfying universities' need for software in microcomputer labs that they can offer freely to students. (Many are doing this with programs such as PC Write and PC File.) Since Forth-83 is the new standard, and because it is such a clean implementation, FIG should adopt Laxen and Perry's F83 as the main version for this package. F83 is also well documented and so is perfect for students. Such an investment in education would yield

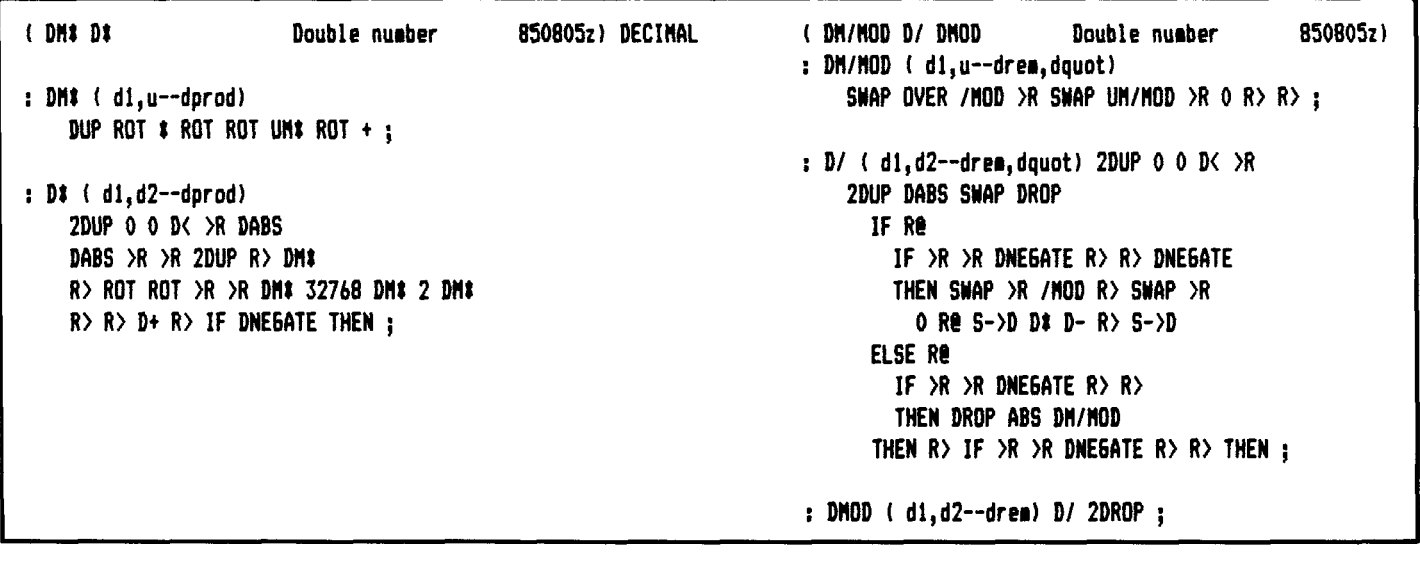

high rewards in the use and acceptance of Forth in the future; it would benefit Forth programmers everywhere. Even the vendors would benefit, because as students found the need for the increased speed of Forths implemented in assembler, as well as target compilers, they would seek out FORTH Inc., or Laboratory Microsystems or one of the other vendor-supported Forths.

One interesting idea discussed at the meeting was the possibility of a FIG bulletin board to distribute Forth programs. This is an excellent idea which should be implemented as soon as possible. Yet, many programmers have no access to modems and could not benefit. Why not add to FIG'S mail order service? BASIC programs (as well as programs in some other languages) are distributed by organizations like PC-SIG. Why should Forth

lag behind? Let other programmers lag behind? Let other programmers<br>know how good Forth is — display your quality programs! Forthfully yours,

Mark Smiley

Montgomery, Alabama

#### **A CASE of Pairs**

Dear Marlin,

Despite the valiant efforts of Henry Laxen ("YACS," *Forth Dimensions*  VI/6 and VII/l), the case of **CASE** by Dr. Charles Eaker achieved what you may call a "semi-standard" status. Recent evidence is provided by the "Forth Spreadsheet" by Craig A. Lindley. Besides, many Forth implementations include the earlier **CASE**  among their system extensions. In particular, my TI Forth system provides

| HE X.<br>1 CONSTANT TRUE \ system dependent<br>: BELOW1 SWAP DROP \ drop flag from the previous test<br>OVER $\rightarrow$ TRUE $\rightarrow$ ( $\land$ flag limit $\rightarrow$ n flag1 flag2 )<br>: CLASSIFY1 ( byte -- )<br>0 CASE . Leave dummy flag on stack; anything will do<br>20 BELOW1 OF ." Control character" ENDOF<br>30 BELOW1 OF ." Punctuation"<br>3A BELOW1 OF ." Digit"<br>41 BELOW1 OF ." Functuation" ENDOF<br>5B BELOW1 OF ." Upper Case Letter" ENDOF<br>61 BELOW1 OF ." Punctuation"<br><b>ENDOF</b><br>7B BELOW1 OF . " Lower Case Letter" ENDOF<br>7F BELOW1 OF ." Punctuation" ENDOF<br>80 BELOW1 OF ." Control character" ENDOF<br>." Not ASCII character" | ENDOF<br>ENDOF |
|----------------------------------------------------------------------------------------------------|----------------|
| $ENDCASE \tDROP : \t\to drop an original value; unused$<br>\ flag removed by ENDCASE                                                                                                    |                |
| <b>Figure One</b>                                                                                                    |                |
| : BELOW2 ( $n$ limit -- $n$ $m$ ) OVER 1+ $\leq$ OVER + :<br>: $CLASSIFY2$ ( byte -- )<br>CASE                                                                                                    |                |
| 20 BELOW2 OF ." Control character" ENDOF<br>30 BELOW2 OF ." Punctuation" ENDOF<br>3A BELOW2 OF ." Digit"<br>41 BELOW2 OF ." Punctuation" ENDOF<br>5B BELOW2 OF ." Upper Case Letter" ENDOF<br>61 BELOW2 OF ." Punctuation"<br>7B BELOW2 OF ." Lower Case Letter" ENDOF<br>7F BELOW2 OF ." Punctuation"<br><b>ENDOF</b><br>80 < TRUE OF ." Control character" ENDOF<br>." Not ASCII character"<br>ENDCASE:                                                                                                    | ENDOF<br>ENDOF |

**Figure** *'bvo* 

such an example. But quite often one would like to have a case statement which is more powerful than the standard usage of Dr. Eaker's **CASE.** And for many reasons, I do not like unnecessary expansions of my system. But the situation is far from being hopeless.

Let me show that the old **CASE** is much more flexible than it appears at first glance. The point is that **OF** expects on the stack a pair of numbers. If they are the same, then both will be consumed and a whole clause between **OF** and **ENDOF** will be executed, followed by **ENDCASE.** Otherwise, the top value will be dropped and execution will continue with the statement past **ENDOF.** Nothing prevents us from supplying the numeric pair for **OF** during run time. This simple remark extends enormously a range of applications. Using the above as a guiding principle, let's rewrite an example provided in "YACS, Part Two" (VII/l, p. **39).**  Please refer to the code in figure one.

Actually, for range classifications like the one presented here, I prefer a slightly different approach. Instead of checking an original condition, one may use a negation of it. So the flag will be zero if the original one was satisfied, and some non-zero value otherwise. Therefore, **OVER** + will provide a numeric pair suitable for **OF.**  See figure two for a demonstration of this.

The demonstrated technique, though implicit in the definition, does not seem to be very well known.

Sincerely yours,

Michael Jaegermann Edmonton, Alberta Canada

#### **Errata**

**J** 

In our last issue (VII/3), the illustra*tions for figures one and two on page thirteen were accidentally switched. Our apologies go to Professor Yngve and to readers who may have been con fused by the error. Also, as author Schmauch points out in his "Pseudo-Interrupts" article in the same issue, his code is in Forth-79 and not Forth-83, as it was labelled. -Ed.* 

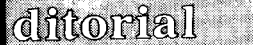

# **Leaders' Edge**

We recently received a call from Dennis Wilson, the local FIG Chapter Coordinator in Phoenix, Arizona. He asked if we would communicate to all concerned that Charles Moore, the inventor of Forth, is scheduled to speak at a dinner and conference at the Arizona Biltmore Resort on December 6th. If you plan to be in the area and would like more information, call Dennis at 602-957-0469.

It has become apparent that, at least to a few, there is still some confusion between the Forth-83 Standard and F83. For those who aren't absolutely clear as to the distinction, here goes: Forth-83 is the set of standard Forth words arrived at by the Forth Standards Team. That team is composed of various vendor representatives, systems and application programmers and, generally, Forth experts. Their opus became the fundamental instruction set that is Forth-83 and was intended as an improvement over Forth-79 and the earlier fig-FORTH. This word set had to be defined at a level of generality which covers all computers, and thus could not include anything specific to any single piece of hardware. It is comprised of specific operators and does not touch on, for example, extensions such as an editor, graphics or even cursor positioning; it does include all the principle operators and what their effects must be, but not how they should work internally.

F83, by contrast, is the name of a public-domain implementation based on Forth-83 and was developed by Henry Laxen and Michael Perry. It also contains a number of non-standard words and extensions, but no support. Whether these make F83 usefully complete with tools and source code, or overly complex and memory intensive, appears to be a matter of personal taste and system constraints. Some people, unfortunately, have come to believe that F83 is the only implementation of the Forth-83 Standard. This is not the case, as there are systems available commercially, with full ven-

dor support, that comply with Forth-83 (e.g., Laboratory Microsystems and MicroMotion).

When it gets down to the nitty-gritty, often there are logical choices about when it gets down to the nitty-gritty,<br>often there are logical choices about<br>how to implement *any* language — a standard only requires that the words it contains behave in standard ways, but does not address how an implementor makes them perform in that manner. The differences among implementations are in part the natural result of developers making decisions based on their own priorities, convictions and techniques. Along with documentation, support and price, the result is healthy competition between vendors in the growing Forth market. Which, in turn, should result in continually improving products and services.

The Forth Interest Group has not endorsed any Forth implementation since those old days when the only way to get the language onto a microcomputer was to order a fig-FORTH listing and install it manually. Nor has FIG or the Forth Standards Team yet undertaken to certify systems as conforming, or not, to the standard. But with diligent comparison of the Forth-83 Standard document (available on the FIG order form) and a particular Forth system's documentation, and by using vendor-provided support channels, an educated consumer can determine whether an implementation operates in accordance wiih the standard, and can estimate closely whether it will meet the requirements of a particular operation or project.

There are probably fifty or more Forth vendors, of which about a half dozen are leaders in the field. They represent a wide variety of business and programming practices which serve the diverse needs of the marketplace. And how that marketplace has changed over the years! Forth may have been something of a novelty in the beginning, appealing mostly to language buffs and people trying to hack

their way out of pure assembly code, but evolution continued and Forth slipped through the doors of the Fortune 500. Now it appears that professionals are in the majority, using Forth in corporations that sometimes treat it like a trade secret, a hidden advantage over their competitors. We find Forth at IBM, AT&T, Kodak, Hewlett-Packard and Lockheed, among many other notable companies.

Sometimes we all need to step back and get a large view of where we stand in relation to the world around us. This is a time of opportunity in which almost anything can happen. Bill Ragsdale, FIG's founding president, often speaks of leadership and its importance to vendors' success. That trait applies at the level of the individual as well. And what is a leader but someone with a vision of the broad scheme of things, the flexibility to adapt to changing conditions without becoming dogmatic, the imagination to see the hidden potential in anything and the courage needed to define and achieve specific goals?

Think of the Forth Interest Group as an association of actual and potential leaders. The possibilities are immense!

> *-Marlin Ouverson Editor*

# **Application Tutorial Wordwrapping Tool**

*Michael Ham Santa Cruz, California* 

Forth vendors must steer a course between the Scylla of an absolutely minimal system and the Charybdis of a full-blown maximal system. In the minimal system, the Forth contains as little beyond the standard requirements as is necessary to have a system that runs at all. The amount of free memory is enormous, but the user must create the entire range of developmental tools. The maximal system, on the other hand, includes every conceivable tool a user could want, but available memory shrinks to the size of a pea.

Most vendors approach the solution by including in the core system the factored-out essentials for a variety of useful tools, and providing as optional extensions or overlays those more comprehensive facilities likely to be useful in some, but not all, applications. Double-precision and floating-point operations, for example, are often provided as separate files; a screen editor and graphics operators might be supplied as precompiled overlays, loaded only when needed.

In my current project, I am using PC/Forth (Laboratory Microsystems, Inc.). As the name implies, this is a Forth specifically designed to exploit the powers and peculiarities of the IBM PC and its clones. To that end, PC/ Forth provides, in addition to the Forth-83 Standard word set, various tools that make the developer's life easier in this particular environment.

Some of these are complete overlays, such as the DOS interface, which allows the developer to read and write regular DOS files, in addition to the words that permit the usual Forth operations (BLOCK, FLUSH, UPDATE, etc.) on DOS-formatted screen files. Others are proto-tools: for example, variables that can be used in the creation of various helpful tools. The variable COMPAQ, for example, gives the program a way to know whether the computer is a Compaq or not, which can be useful in controlling the screen display.

The variable **OUT** in PC/Forth tells you how far you have gone in the output line. This is useful in various situations. For example, you might type something whose length you cannot predict, but from which you need to tab to another specific location. PC/Forth's word .FILENAME, for example, prints the name of a file. In PC/MS-DOS, however, the length of a filename can vary considerably, particularly when (in PC-DOS 2.x and later) the name printed by **FILENAME** includes a long string of directories and subdirectories: FORTH DEVEL EA MAIN.SCR is a not-too-fanciful example.

By using **OUT**, however, you can readily create a word that will tab to a specific position on the line, even after output of unpredictable length:

: TAB  $(n --- )$  (tabs to designated position ) OUT @ - SPACES ;

(The PC/Forth SPACES includes, in effect, a **0** MAX so that negative arguments produce no spaces.) **OUT** is incremented by all the output words (**EMIT**, TYPE, SPACE and SPACES), updated whenever the cursor is repositioned, and zeroed by CR. The user can alter as well as examine **OUT**, should that prove useful in some situation. You can readily define OUT in other Forths by redefining the appropriate words:

#### VARIABLE OUT

: TYPE ( a #---) DUP OUT +! TYPE ; : CR OUT OFF CR ;

etc. The definitions in PC/Forth are, of course, written in code for speed.

Here is a slightly more ambitious application of the use of **OUT**: CAREFULTYPE, a version of TYPE that observes a specified margin, does not break words, and indents each line a

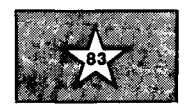

specified amount. The definition uses another vendor-supplied tool word, SCAN.

SCAN searches for the first occurrence of a given character in a string (in this case BL, a constant equal to the ASCII value for a blank). Given the address and the length of a string, SCAN searchs for the first instance of a specified character and returns the address of the character and the remaining length of the string. If the character is not found, the address returned is of the byte immediately following the string and the length returned is zero.

Two different high-level definitions of SCAN are shown. (PC/Forth's SCAN is in code for compactness and speed.) One definition uses a countdown loop based on the length as index; the other definition uses an indefinite loop and avoids the use of a variable at the cost of some stack-thrashing. (Because PC/ Forth is 83–Standard, the **LEAVE** in the first definition jumps to the end of the loop; this action can be mimicked in 79-Standard systems with an IF ELSE THEN construct.)

In writing a definition dealing with strings, most of us aren't sure whether a given index is okay as is, or whether it should be bigger or smaller by 1. In writing the first definition of **SCAN**, for example, I didn't know offhand whether the value left on the stack should be I, or 1 less than I, or 1 greater. The nice thing about Forth is that such questions can be more quickly and more easily (and, for me at least, more accurately) answered through experiment than through analysis. The use of experiment is especially straightforward in the case of SCAN, which was written to mimic an existing word. The same method also worked in defining CAREFULTYPE to arrive at the 1- in lines 9 and 13 and the subtraction in line 10 (where I didn't know at first whether the difference itself was the number I wanted, or whether I needed to adjust it by 1 in one or direction or the other). In both words, in fact, my initial guesses were wrong, but I readily corrected the definitions on the spot.

Which definition is faster? Such questions are again best resolved through a quick experiment. **A** couple of test loops will provide the answer for your own system.

The WHILE clause in CAREFULTYPE contains the actions needed to set the loop up for another repetition (in this case, the action is to increment the address to point SCAN at the address of the byte immediately following the blank it found the previous time).

Because SCAN returns the bytes remaining in the string, the 1- in line 10 of CAREFULTYPE'S definition decrements the bytes remaining, thus directing SCAN'S attention one position to the right. CKMARGIN uses OUT to determine where we are, and to start a new line if the current word would have taken us past the right margin. The various stack manipulations jockey the addresses and the counts to the appropriate positions. Because SCAN finds each blank, a series of multiple blanks in the input are faithfully reproduced in the output, as shown by the demonstration.

The word " used in **TESTSTR** of the screen is delimited by the following **"** and stores the defined string in the dictionary, preceded by a count byte. When the word **TESTSTR** is executed, the address of the count byte is left on the stack. Other Forths have other ways of defining strings; for this demonstration, you need only find some way to put the address and count on the stack.

Any particular user, of course, will always want the vendor to steer a bit closer to Charybdis and include the special feature the user wants. For example, I would like to have a word **LEFT?** that would put a true flag on the stack if the last loop were exited by LEAVE and a false flag if the loop ran to completion. **LEFT?** would obviate the need for such variable switches as seen in the definition of **SCAN**. But vendors certainly know by now that users  $\frac{1}{x}$ particularly Forth users - are never satisfied. Forth's particular strength is that dissatisfied users can seek satisfaction by adding their own commands to the language.

```
0. (High-level SCAN, definition 1 Ham 11.1509/12/65)
1: 
2. VARIABLE TSW ( F if loop exited vla LEAVE 1
3: 
4: : SCAN ( adr len char --- char-adr len-remaining ) 
5. TSWON 
6: 0 ROT DO OVER C@ OVER = ( Same as char? ) 
7. IF DROP ( char ) I ( len remaining ) TSW OFF LEAVE
8: THEN SWAP 1 + SWAP (incr address)
9: -I +LOOP ( decr length remaining ) 
10: TSW @ IF DROP ( char 1 0 ( not found 1 THEN , 
I I 
0: ( High-level SCAN, definition 2 RGD 23:49 03/04/85 ) 
\mathbf{I} :
2: ( adr len char --- adr' len' ) 
3: 
4: SCAN >R 0 ( adr len count ) 
5: BEGIN 2DUP (adrilen count flag )<br>5: 3 PICK CO inspect char from string
                           ( inspect char from string )
7: Re \Diamond (check for match )
8: AND ( or string exhausted ) 
9: WHILE 1+ ROT 1+ ROT ROT (no, inc count&adr)
10: REPEAT R> DROP - ; ( return adr' len' ) 
I I: 
0: ( String printing word Ham 11:l 1 09/11/85) 
 1 : 
2: 5 CONSTANT INDENT ( amount each line indented 
 3: 70 CONSTANT RTMARGIN 
 4: 
 5: : CKMARGIN ( * -1 OUT @ + RTMARGIN > IF CR INDENT SPACES THEN ; 
 6: 
 7:: CAREFULTYPE ( adr * - \lambda adr=1st char of string; * = its length )
 8: BEGIN 2DUP BL SCAN ( leaves adr and amount of string left )
 9: DUP IF ( inside string ) 1 - ( move past the blank 1 THEN 
10: ROT OVER - ( gives count of word+blank 1
I 1 : DUP CKMARGIN ( CR if needed 1
12: 3 ROLL SWAP TYPE ?DUP ( any string left? 1
13: WHILE SWAP 1+ SWAP (move adr past the blank)
14: REPEAT DROP ( adr ) ;<br>15:
 0 ( Demonstration of CAREFULTYPE Ham 16:08 09/ 11/85 )
 \mathbf{1}:
 2: . TESTSTR " This is a string long enough to wrap around Don't 
 3: forget that strings longer than 256 need special treatment; the 
 4. count here is limited to a byte.",
 =. -. 
 6. TESTSTR COUNT ! prodclcei ..vrrect adt 5, i~unt CAREFULTYPE 
 7.
```
# **Word Indexer**

*Mike Elola San Jose, California* 

Users of programming languages often make use of programming aids. One such aid automatically locates all ocurrences of a specified variable throughout a program. Since Forth variables are not very different from Forth procedure calls, just one utility could be used to perform two functions: locate references to a target word within all other application words, and locate references to a target variable within application words. The words CALLOUT and CALLOUTS provide functions similar to these for the Forth language. They are defined in the three accompanying screens and adhere to the Forth-79 Standard, so should work "as is" on most Forth systems.

The uses I have found for these words are numerous; many were not even anticipated. If you wish to locate all the words which make use of a nonstandard Forth word, you can do so. If you wish to see any of the places you may have used slow or tricky words like **DEPTH** or PICK, you can do so. If you would like an example of the usage of an unfamiliar word, you can query the words already in the dictionary. And even if you would just like to change the name of a word, you can locate the places where corresponding changes are required.

Originally, I wanted to see how the effects of a substantial change to a lowlevel word would ripple through a completed application. I needed to know how many other words would be impacted by the change. Rather than search for ocurrences of the word in listings of my application, I used CALLOUT. You might want to use these aids for still other purposes, e.g., streamlining applications and enhancing documentation.

CALLOUTS can help you to break down an application into discrete componenets. Leo Brodie introduces the concept of components in his recently published *Thinking Forth.* Documenting the components in your application can be a valuable exercise, especially if you want to be able to make changes later.

The elective words not referenced by your application are good candidates for removal. **CALLOUTS** shows these words as well as those that are referenced. It can also show where elective words are used in other elective words. While you might know that a particular elective is being used, you may not know the other electives it may rely upon.

Even the words in the non-elective part of Forth can be analyzed with these utilities. This provides you with additional documentation regarding an implementation of the Forth language. Once you know the components within your implementation of Forth, you can more deliberately avoid or engage them in your own program.

Those components you cannot completely avoid, you can prepare to forget. Identify the words you wish to preserve and include definitions of them at the start of the new application. Then you can safely "forget" the larger component from which they came.

#### **How It Works**

Word cross-references are found by searching a certain portion of the Forth dictionary for the code field address (CFA) of the query word, or current query word. The search starts at the top of the dictionary and proceeds down to the query word itself, so that recursion is detected. In the case of CALLOUT, the query word is the word you specify. However, with **CALLOUTS**, the query words are those starting with the most recent dictionary entry and proceeding down to the dictionary word that you specify.

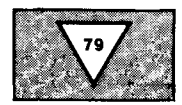

#### **Floor Enhancement**

Normal operation of CALLOUT and CALLOUTS can be modified through the use of FLOOR. FLOOR allows specification of an alternate search limit, rather than the query word itself. You specify the new search limit with an existing word. Thereafter, any references to the current query word are only recognized if made from the part of the dictionary above the "floor" word. Often, response time improves dramatically when you specify a floor word.

Such a search limit is needed before you can request a report showing all the words which are directly referenced in your application. For example, if the first word loaded in your application is START, use the following commands:

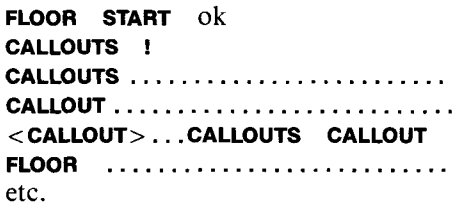

Assuming ! is the first word in the dictionary, all the words in the dictionary eventually become query words, but only those instances of the query words that occur within **START**, and more recent words, will be reported.

A similar report is obtained by using the first of any elective words as the argument to **CALLOUTS**, after you have set FLOOR as described above. Once CALLOUTS reaches the elective words, it reports them only if they are directly referenced from your application. (References to them that are not directly made from your application are ignored.)

To deactivate FLOOR, use FLOOR with ! as its argument. The floor search limit is only active when it is higher than the current query word. So, the request FLOOR ! (presumably) sets a minimum floor value that no longer affects the functions of CALLOUTS and CALLOUT.

To sum up, the utilities presented in this article allow you to easily find the interrelationships among dictionary words. Occurences of a given word in the definitions of other dictionary words can be found with CALLOUT. By using **CALLOUTS** with the **FLOOR** option, almost any subset of dictionary words can be located within other subsets of almost any subset of dictionary words<br>can be located within other subsets of<br>dictionary words — the most useful of which are listed following:

- application words in context of other application words
- application words against the entire dictionary
- application words against themselves and the electives only
- elective words in context of other elective words

SCREEN #60 0) ( FLOOR\* PREVNFA UPNFA UMAX DOTS LEADID. ) 1) VARIABLE FLOOR' VARIABLE UPNFA 2) : PREVNFA ( HERE/NFA -- PREVNFA )<br>3) DUP HERE = IF DROP LATEST ELSE DUP HERE = IF DROP LATEST ELSE PFA 4 - @ THEN ; 4) : UMAX DDUP U< IF SWAP THEN DROP ; 5)<br>6)**:** FLOOR 6) : FLOOR ( <WORD> ( -- **7)** -FIND **O=** IF CR ." BAD WORDY ABORT 7) -FIND O= IF CR ." BAD WORD" ABO<br>8) THEN DROP FLOOR' ! ; FLOOR ! 9)<br>10) : DOTS 10) : DOTS ( COUNT -- )<br>11) 0 DO 46 EMIT LOOP ; 0 DO 46 EMIT LOOP ;  $12)$ <br> $13)$  : LEADID. 13) : LEADID. ( NFA -- NFA ) 14) DUP ID. 20 OVER C@ 31 AND -14) DUP ID. 20 0<br>15) 4 MAX DOTS ; SCREEN #61 0) ( <CALLOUT> )<br>1) : <CALLOUT> ( CFA -- ) 1) : <CALLOUT><br>2) HERE LIPN HERE UPNFA ! 3) BEGIN <sup>4</sup>) UPNFA @ DUP PREVNFA PFA DO ( CFA -- ) 5) DUP I 2- @ DUP [ ' <."> CFA I LITERAL =<br>6) TE ( SKTP STRING DATA ) IF ( SKIP STRING DATA ) **7)** I DUP C@ + l+ R> DROP >R 8) THEN **C** ' <LIT> CFA **3** LITERAL =<br>9) TE ( TEST FOR PEA ) 2+ THEN 9) IF ( TEST FOR PFA ) 2+ THEN<br>10) I @ = IF ( EUREKA !!) 101 I @ = IF ( EUREKA !!) 11) UPNFA @ PREVNFA ID. 2 SPACES<br>12) LEAVE THEN (CFA --) LEAVE THEN ( CFA --) 13) LOOP UPNFA DUP @ PREVNFA SWAP !<br>14) UPNFA @ OVER FLOOR' @ UMAX U< 14) UPNFA @ OVER FLOOR' @ UMAX U< 15) UNTIL ( CFA -- ) DROP ; SCREEN #62 0) ( CALLOUT CALLOUTS  $\lambda$ 1)  $2)$  : CALLOUT (  $\leq WORD$ ) ( -- )<br>3) - FIND O= IE CR = " BAD WORD 3) -FIND **O=** IF CR ." BAD WORD" ABORT 4) THEN CR DROP DUP NFA<br>5) LEADID, DROP CFA KCA LEADID. DROP CFA <CALLOUT> **;**  $\frac{6}{7}$ 7) : CALLOUTS ( < BOTTOM. WORD> ( -- )<br>8) -FIND 0= IF CR . " BAD WORD" ABORT <sup>8</sup>) -FIND **O=** IF CR ." BAD WORD\* ABORT 9) THEN DROP CR CR NFA PREVNFA HERE<br>10) BEGIN (BOTTOM.NFA NFA -- ) 10) BEGIN ( BOTTOM.NFA NFA -- )<br>11) PREVNFA DDUP U< WHILE PREVNFA DDUP U< WHILE 12) LEADID. 13) DUP PFA CFA <CALLOUT> CR 14) REPEAT DDROP ; 15)

# **F83 Word Usage**

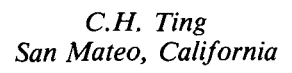

How often various Forth words are used is a question interesting to most Forth programmers because this type of information can lead to better design and to the optimization of Forth systems. Most frequently used words should be coded in machine language for execution speed. They should also be at the top of the dictionary to minimize the time for interpretation and compilation.

A number of years ago, Don Colburn mentioned at a FORML meeting in Hayward, California that he used an extra cell in a word's header to accumulate statistics of word usage, either during compilation or during execution. He also mentioned that the most often used Forth word was ( for comments, which was rather unexpected at the time. Since I haven't the

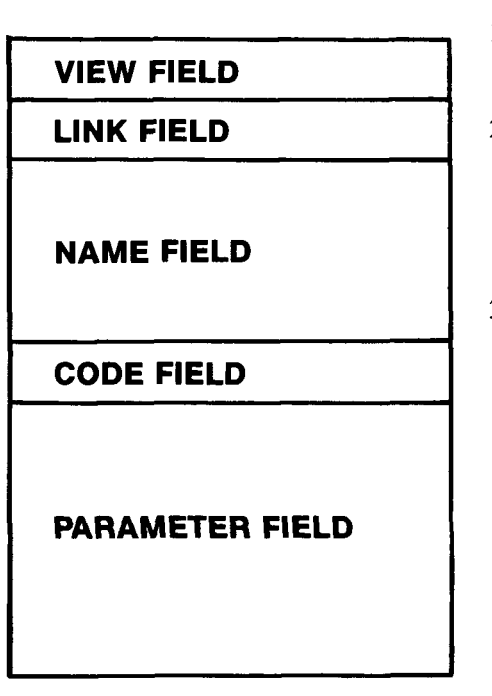

luxury of metacompiling my own system with that type of flexibility, this concept remained a distant curiosity for me.

After plunging into the F83 system produced by Mike Perry and Henry Laxen, I found a ready solution to analyze Forth word usage without much hard work. The secret is in the extra cell used in F83 to store the "view file" information. As shown in figure one, Forth words in F83 are laid out in the dictionary with five fields.

The view field stores a file number in its upper four-bit subfield and a block number in the lower twelve-bit subfield, allowing the source screen containing the word definitions to be retrieved from the disk and viewed by the user. If I am not going to use the view field for viewing purposes, I am free to use it for whatever I wish to do with it. Why not use it to accumulate the statistics of Forth word usage?

To use the view field for this purpose, I must do it in the following sequence:

- **1.** Clear the view fields of all words in the dictionary.
- **2.** Build a word processor which will scan a screen of code and increment the view field when the corresponding word is found in the screen.
- **3.** Tabulate the statistics.

The program shown in the accompanying screens performs these functions. It looks extremely simple because it utilizes many powerful and interesting F83 features which require some explanation.

The most important feature I make use of is the vectored execution procedures, which allow me to assign a number of tasks to a single word. For example, I want to scan the dictionary and clear all the view fields before analyzing word usage. After the statis-**Figure One-Forth word layout in F83** tics are collected, I want to scan the

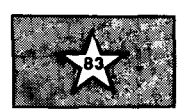

dictionary and print the contents of the view fields. The scanning operations in both cases are identical. The difference is the actions I have to take after I find a view field. Anticipating that different actions are to be taken, I defined a vectored word **WORK** as a **DEFER**red word, and use it in the definition of the scanning word **WORKS,** which follows the dictionary link to locate every word in the dictionary and perform **WORK** on each of them.

**WORKS** is complicated by the fact that F83 hashes the dictionary linkage into four threads, and all four threads have to be scanned when traversing the dictionary. The definition is very similar to the word **DEFINED** which does the dictionary search for the text interpreter in F83. It scans all four threads and processes the one with the highest link field address. The process continues until all four link addresses are reduced to zero, indicating the end of the threads. The scanning is performed only on the **FORTH** vocabulary, in which all the primitive Forth words reside. (Usage of words in other vocabularies is much less frequent and the statistics are less significant than those of the words in the Forth vocabulary.)

After **INIT-VIEW** is defined to clear the view field, given a link field address, we can zero the view field of all the words in the **FORTH** vocabulary by vectoring **WORK** to **INIT-VIEW** and executing **WORKS.** After the statistics are accumulated in all the view fields, we will vector **WORK** to **PRINT-VIEW** and then execute **WORKS.** This time, **WORKS**  will print the contents of the view fields with the corresponding word names.

**ACCUMULATE** in screen **19** is the word processor which processes source screens very much like **INTERPRET.** If a word is found in the dictionary by **DEFINED,** the view field of this word is incremented. If a word is not found in the dictionary (actually, in the **FORTH**  vocabulary), it is simply skipped. I couldn't care less if it is a number, which will be ignored also, unless it is **0, I,** 2 or **3,** which are Forth words.

In F83. **LOAD** is also a vectored word. I define **[LOAD]** to use **ACCUMULATE** to

NEW MICROS, INC. announces its "Generic Target Computer"<sup>T.M.</sup> with new industrial-grade enclosure.

# **FORTH IN A NEMA 12 BOX**

## **"Generic Target Computer"™ with NEMA 12 Case - \$116.00**

The NMIT-0012 "Generic Target Computer"<sup>\*\*</sup> is a digital single board computer with 5 parallel ports, 1 serial channel, 2 counter/timers, RAM, 3 JEDEC sockets, expandable, operating system and FORTH supported. Euro card format. The GTC is a minimum part configured version of the "100 Squared"'"

Other processors and configurations available as low as \$65.

OEM Configured \$230. OEM with case \$255. (as shown above).

Development configured \$290.

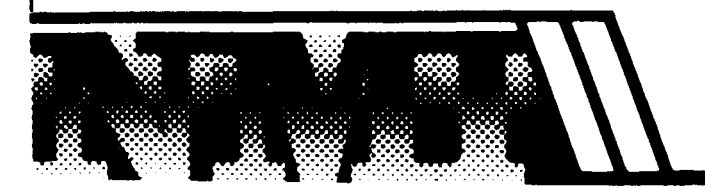

New Micros Inc. 808 Dalworth Grand Prairie, Texas 75050 21 41642-5494

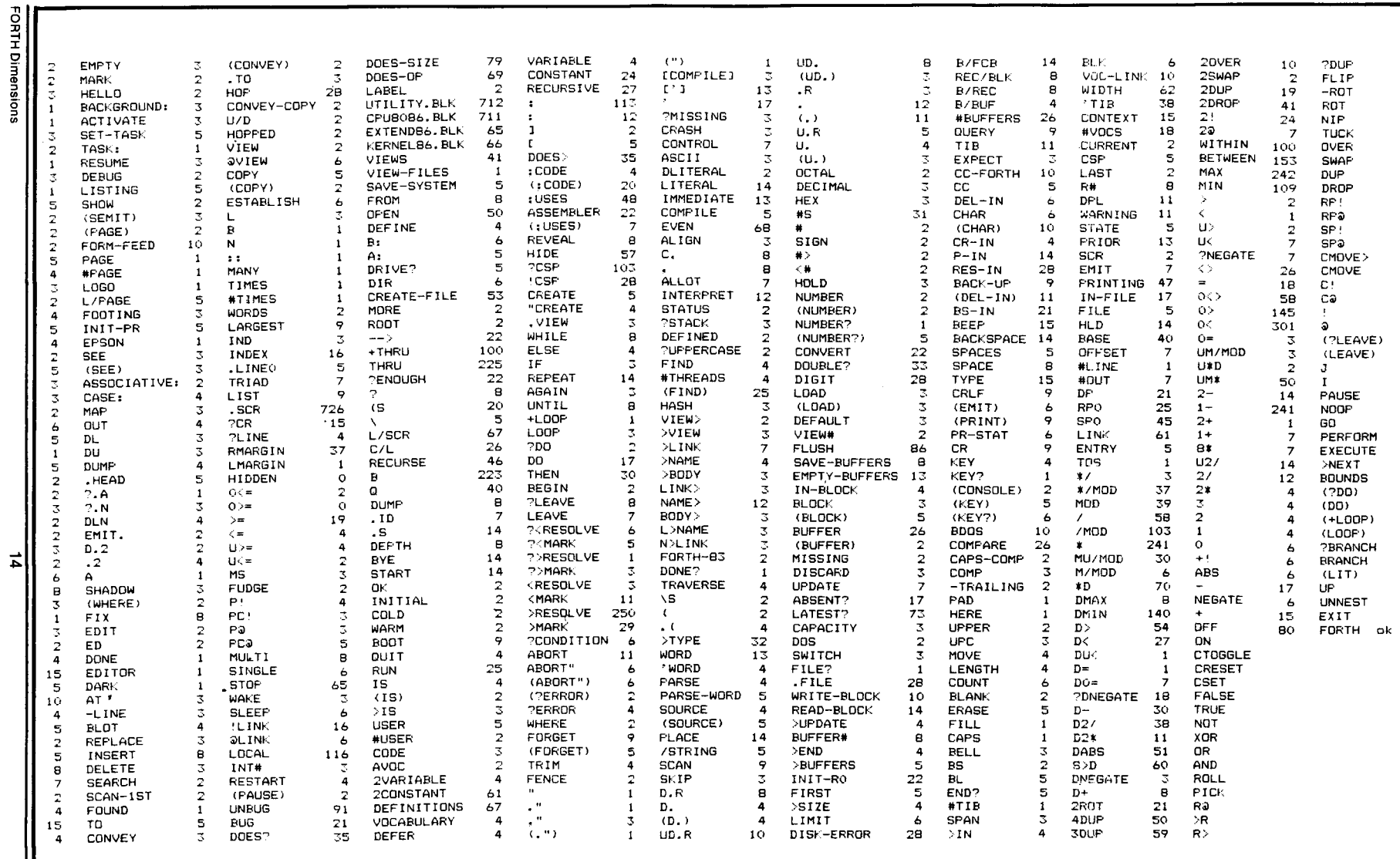

Volume VII, No. 4

**Figure Two** 

**I <sup>I</sup>**

analyze the contents of a screen. After **LOAD** is vectored to **[LOAD], LOAD**ing a screen will accumulate counts to words which appear in this screen. **THRU** can be used to analyze a range of screens in a file. Running a large number of screens through, we can get fairly representative statistics for all the commonly used Forth words.

F83 is very large, consisting of many system and application programs. It serves very well as a data base for the purposes of statistical analysis. Using the above technique, I ran all the source screens through this word processor, including seven F83 source files with 230 screens of code. There are 555 words in its **FORTH** vocabulary, and total occurrences of these words is 10,603. The result is tabulated in figure two. The words which occur most 10,603. The result is tabulated in figure<br>two. The words which occur most<br>often — those counted thirty or more  $often$  — those counted thirty or more times — are listed in figure three.

The most obvious utility of the above analysis is that if we can arrange the dictionary so that the most frequently used words are at the very top, the speed interpretation and compilation will be significantly improved, because the dictionary searching time would be reduced. Another interesting observation is that comments were heavily used in the F83 system, using **(s,** \ and (. This is, of course, dictated by good programming style and in-line documentation.

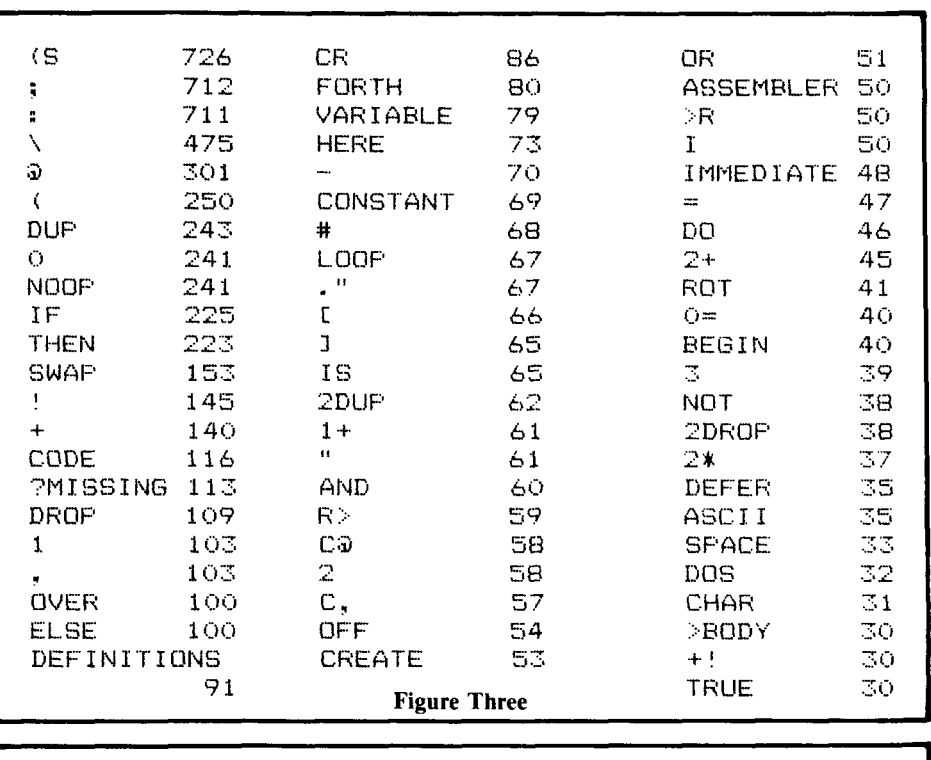

ok<br>18 LIST 19 LIST Scr # 18 B:META86.BLK:<br>O \ Statistical analysis of \ Statistical analysis of words 25JAN8SCHT 1 DEFER WORK (S link<sup>'---</sup>, to do misc. works on vocabualry words) **7**<sup>*1*</sup> NOOP IS WORK  $\overline{3}$ : WORKS (S -- , scan vocabulary and WORK on each word)<br>4. CONTEXT 3 HERE #THREADS 2% CMOVE **4** CONTEXT @ HERE #THREADS 2\* CMOVE<br>5 BEGIN HERE #THREADS LARGEST DUP **BEGIN HERE #THREADS LARGEST**<br>WHILE PUP WORK PD SWAP ! 6 WHILE DUP<sup>WORK</sup>: 3 SWAP ! REPEAT 2DROP : 7 : INIT-VIEW (S link --- , clear a word counter.)<br>8 : 2- OFF ; 7 : INIT-VIEW<br>8 2- OFF :<br>9 : PRINT-VIEW 9 : PRINT-VIEW iS link, . print ontents of a w~rd co~~nter.) **<sup>10</sup>**CR DUP **2-** @ *t,* . R Z SPACES !-'::.NAME . IG ; **11** EXIT 12 ' INIT-VIEW IS WORK WORKS ( Initialize all word counters)<br>13 ' PRINT-VIEW IS WORK WORKS ( Print all word counters) 13 ' PRINT-VIEW IS WORK. WORKS **14**  15 Scr # 19 **B: METAB6. BLK** O \ New load for statistics  $23J$ AN85CHT **<sup>1</sup>**: ACCUMULATE (S - -- . text interpreter to incr-ement counters) 2 BEGIN DEFINED IF .:VIEW I swnv +I ELSE DROP THEN 1. FALSE DONE? UNTIL : 4 : [LOAD3 (S n -- , interpret block n, like LOAD)<br>5 FILE 3 >R BLK 3 >R >IN:3 >R **6 64** >IN ! ( Skip Oth line to avoid wrap-around.) 7 BLK ! IN-FILE 3 FILE ! ACCUMULATE R> >IN ! R> BLK !<br>8 R> !FILES :<mark>:</mark> 9 EXIT<br>10 \* ELOADI IS LOAD **<sup>10</sup>**' CLOADI IS LOAD **i** Use CL-UAUI to dc? the WCJRC-SI 11 CAPS OFF **in the Case sensitive compare and counting.**)<br>12 OPEN (file) in (Select a source file to analyze.) 12 Select a source file to analyze.) 13 1 10 THRU ( Accumulate word statistics.)<br>14 ... ( Repeat for all source files. **<sup>14</sup>**... ( Repeat for a1 1 sour-ce f **1** les.) 15 ' PRINT-VIEW IS WORK 0 **k** 

# **Synonyms and Macros, Part 3 Benchmark Readability**

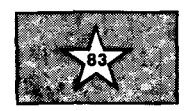

#### *Victor H. Yngve Chicago, Illinois*

One of the most frequently used timing benchmarks is the Eratosthenes Sieve program for calculating the prime numbers between three and **16,384.** This program provides a convenient test bed for illustrating the use of the synonyms and macros presented in the previous articles in this series<sup>1</sup>. There are a number of special circumstances where synonyms and macros should be used instead of colon definitions. Two of these special circumstances will be illustrated in this article, which focuses on trying to improve the readability of the Sieve program.

The Sieve program operates with an array of byte flags initialized to true to represent the odd numbers in the given range. Starting with the flag for **3,** a prime, the program tests each flag in succession. When it finds a flag that is true, that number is a prime. For each prime found, the program sets the flags to false for all succeeding odd multiples of that number, to indicate that they are not prime, and it then increments a counter that accumulates the total number of primes found. This total is then printed. Benchmark times are usually given for ten iterations of this program.

Screen **14** shows a Forth program for this benchmark that has been widely circulated outside of the Forth community, it having appeared at least twice in  $BYTE^{2,3}$ . Call this version A. Please examine this program carefully. Note that even with the above explanation of what it is supposed to do, it would generally be judged as rather unreadable, if not opaque, even by someone with a knowledge of Forth. If you don't think so, try to find where to place a print word to print out the successive primes.

The reason for the obscurity of the program is not hard to find: It has been optimized for speed at the expense of readability. It transgresses the usual canons of good Forth programming style. In the interest of speed it puts everything in the one long word DO-PRIME, instead of using a number of

shorter nested definitions carefully named to indicate their function in the program. With examples of Forth programming like this being widely circulated to the computing public, it is little wonder that Forth has sometimes been accused of being an unreadable language. In reality, when written in the recommended style that optimizes readability, it is among the most readable of languages.

A general method for writing readable Forth programs is to program the algorithm in words chosen to bring out how it works, thus words which refer to the concepts of the algorithm rather than to the details of its implementation in Forth. These application-specific words are then defined ultimately in terms of standard Forth words on earlier screens. This separates the program into an algorithmic part programmed largely in its own vocabulary, and an implementation part or preamble, which specifies how the named application-relative words are realized in terms of the Forth givens.

Please look now at screen **50,** in which the benchmark is rewritten in words selected to indicate their function in executing the Sieve algorithm. This screen would undoubtedly be judged as quite readable by people curious to see what Forth code looks like. The preamble giving the Forth implementation of these words is on screen **49.** Note that PRINT-PRIME can be changed from **DROP** to a print word for debugging purposes. This is version B.

For many programs we would be done at this point, but in this case we run into a special circumstance. There is the problem that version B will not run, as it contains errors. The definitions for GET-FLAG, PRIME and FIRST-MULTIPLE will not work as intended because the word I that they contain cannot be used to obtain the loop index when something else has been placed on the return stack, here the return from a colon definition. In fact, FIRST-MULTIPLE finds two returns covering up the index on the return stack.

To make the program work, these definitions must be deleted or commented out as shown on screen **54,** and the words they contain returned to their original place in the loop, as shown on screen **55.** This moves back into the loop some of the confusing low-level clutter that we had been trying to clear out, and consequently compromises its readability. But this version will run. Call it version C.

Or the words GET-FLAG, PRIME, FIRST-MULTIPLE and CANCEL-MULTIPLES could be coded as macros instead of colon definitions. Simply replace the colon in each by MACRO and the semicolon by END-MACRO. This is one of the reasons for using macros: to allow removing material from a loop in a way that will not add a return to the return stack. We will code these words as macros in version D.

Of course version C will also run slower because of the nesting and unnesting involved in calling the colon definitions. On a **4** MHz **280** system it run in **106** seconds instead of the **71**  seconds for version A, the original benchmark program, about **50%** slower. This is a large difference for a speed benchmark. The program would have run even slower if we had been able to benchmark. The program would have<br>run even slower if we had been able to<br>retain all of the colon definitions —<br>about 60% slower than version A. This is a powerful disincentive operating against the use of good Forth programming style.

Something can be done, however, to overcome the slowness. This is the second special circumstance where synonyms and macros are useful. Suppose we replace the rest of the colon definitions on screen **49** by equivalent synonyms and macros, as shown on screens **56** and **57.** This is version D. Version D runs in **71** seconds, the identical timing for version **A,** the original unreadable benchmark program. This is because version D compiles run-time code that is identical to that compiled by version A.

This means that a judicious use of synonyms and macros allows one to optimize simultaneously for speed and for readability  $-$  they provide both the speed of in-line code and the readability of colon definitions. This is another important use of synonyms and macScreen # 14 0 ( Eratosthenes sieve benchmark program VERSION A ) .<br>2 8190 CONSTANT SIZE 3 CREATE FLAGS SIZE ALLOT<br>4 : DO-PRIME FLAGS SIZE 4: DO-PRIME FLAGS SIZE 1 FILL<br>5 0 SIZE 0 5 0 SIZE 0<br>6 DO FLA 6 DO FLAGS I + C@ 7<br> **IF** I DUP + 3 + DUP I +<br> **BEGIN** DUP SIZE < 8 BEGIN DUP SIZE <<br>9 WHILE 0 OVER FLA 9 WHILE 0 OVER FLAGS + C! OVER + 10 10 REPEAT DROP DROP 1+ THEN 11 THEN 12 LOOP<br>13 . " Primes " ;<br>14. . 10. TIMES . 10.0. DO DO PRI 13 . . " Primes " ;<br>14: 10-TIMES 10 0 DO DO-PRIME LOOP ; 15 Screen # 49<br>0 ( Colon sieve 1 0 ( Colon sieve 1 PREFACE VERSION B \*errors\* 2/23/85 vhy )<br>1 8190 CONSTANT SIZE CREATE FLAGS SIZE ALLOT CREATE FLAGS SIZE ALLOT 1 8190 CONSTANT SIZE<br>2 : FLAG-LIMIT SIZE ;<br>2 : TIBGE TIBE ; <sup>3</sup>: FIRST-FLAG 0 ; 3 : FIRST-FLAG 0 ;<br>4 : 0COUNT 0 ;<br>5 : INC-COUNT 1+ ; <sup>6</sup>: PRINT-COUNT . ; <sup>7</sup>: SET-TRUE ( addr -- **1** SIZE 1 FILL I <sup>8</sup>: GET-FLAG ( -- flag **1** FLAGS I + C@ ; ( error ) <sup>9</sup>: PRIME (--PI I DUP + <sup>3</sup>+ ; ( error ) 8 : GET-FLAG (-- flag)<br>9 : PRIME (-- p)<br>10 : PRINT-PRIME DROP ; <sup>11</sup>: FIRST-MULTIPLE ( <sup>p</sup>-- p m ) DUP I + ; ( error ) <sup>12</sup>: SIZE< ( <sup>m</sup>-- m f ) DUP SIZE <sup>&</sup>lt;<sup>I</sup> 11 : SIZE<br>
12: SIZE<br>
13: SET-FALSE (m -- m f) DUP SIZE < ;<br>
13: SET-FALSE (m -- m) 0 OVER FLAGS + C! ;<br>
14: NEXT-MULTIPLE (p m -- p m') OVER +  $(p \text{ m -- p m'})$  OVER +  $DROP$  ; 15 : DROP-MULTIPLE Screen # 50<br>0 ( Colon Sieve 2 ALGORITHM VERSION B \*errors\* 2/23/85 vhy ) 1<br>2 : CANCEL-MULTIPLES ( prime -- prime )<br>2 : CANCEL-MULTIPLES ( prime -- prime ) 3 FIRST-MULTIPLE ( error ) 4 BEGIN SIZE< WHILE SET-FALSE NEXT-MULTIPLE REPEAT 4 BEGIN SIZE<<br>5 DROP-MULTIPLE 6 <sup>7</sup>: DO-PRIME FLAGS SET-TRUE OCOUNT 8 FLAG-LIMIT FIRST-FLAG<br>9 DO GET-FLAG 9 DO GET-FLAG ( error ) 10 IF PRIME CANCEL-MULTIPLES PRINT-PRIME INC-COUNT THEN ( " ) 10 IF PRIME CANCEL-MULTIPLES PRIN<br>11 LOOP PRINT-COUNT ." Primes " ; 12 <sup>13</sup>: 10-TIMES 10 0 DO DO-PRIME LOOP ; 14 15 Screen # 54<br>0 ( Colon sieve 1 PREFACE VERSION C 2/23/85 vhy ) 1 8190 CONSTANT SIZE CREATE FLAGS SIZE ALLOT 1 8190 CONSTANT SIZE<br>2 : FLAG-LIMIT SIZE<br>3 : FIRST-FLAG 0; 2 : FLAG-LIMIT SIZE ;<br>3 : FIRST-FLAG 0 ;<br>4 : OCOUNT 0 : <sup>4</sup>: OCOUNT 0 ; **<sup>5</sup>**: INC-COUNT I+ ; 5 : INC-COUNT 1+ ;<br>6 : PRINT-COUNT . ;<br>7 : SET-TRUE (addr -- ) <sup>7</sup>: SET-TRUE ( addr -- ) SIZE 1 FILL , 8 \ : GET-FLAG ( -- flag ) FLAGS I + C@ **<sup>1</sup>** 8 \: GET-FLAG (-- flag ) FLAGS I + C@ ;<br>9 \: PRIME (-- p ) I DUP + 3 + ;<br>10 : PRINT-PRIME DROP ; 10 : PRINT-PRIME DROP ;<br>11 \ : FIRST-MULTIPLE ( p -- p m ) DUP I + I ; 11 \: FIRST-MULTIPLE (p -- p m ) DUP I +<br>12 : SIZE< (m -- m f ) DUP SIZE <<br>13 : SET-FALSE (m -- m ) 0 OVER FLA 13 : SET-FALSE (m -- m ) 0 OVER FLAGS + C! ;<br>14 : NEXT-MULTIPLE (p m -- p m') OVER + 14: NEXT-MULTIPLE ( p m -- p m' ) OVER +<br>15: DROP-MULTIPLE DROP + : DROP-MULTIPLE DROP ;

**IBM PC/XT, AT&T 6300, ETC. COMMERClAL SOFTWARE DEVELOPERS and INDIVIDUAL**  appreciate MMSFORTH for its: . - **Power Flexibility** \* **Compactness**  @ **Development speed**  @ **Execution speed**  $\bullet$  **Maintainability.** When you want to create the uitimate: @ **Computer Language**  @ **Application Operattng System**  @ **Utility,**  <sup>1</sup>**BUILD /Tin**  (Unless we have it ready for you now!) Bulk Distribution Licensing @\$500 for 50 units, or as little as pennies each in large quantities. (Corporate Site License required.) The total software environment for IBM PC/XT, TRS-80 Model 1, 3, 4 and close friends. ·Personal License (required): \$179.95 ·Personal License (additional modules): FORTHCOM communications module . . . . \$ 49.95 GAMES . . . 39.95 and the state of the state of the state of the state of the state of the state of the state of the state of the **EXPERT-2** expert system and a state of the state of the 69.95 DATAHANDLER 59.95 DATAHANDLER-PLUS (PC only, 128K req.) 99.95 99.95 **FORTHWRITE** word processor . . . . . . . **• Corporate Site License** . Bulk Distribution from \$500/50 units. . Some recommended Forth books: STARTING FORTH (programming)<br>THE STARTING FORTH (lechnique)<br>BEGINNING FORTH (re MMSFORTH)<br>16.95 Shipping/handling & tax extra. No returns on software. Ask your dealer to show you the world of MMSFORTH, or request our free brochure.

**FOR tRS-80 MODELS 1,3,4,4?** 

**J** 

MILLER MICROCOMPUTER SERVICES 61 Lake Shore Road, Natick, MA 01760 (617) 653-6136

**C** 

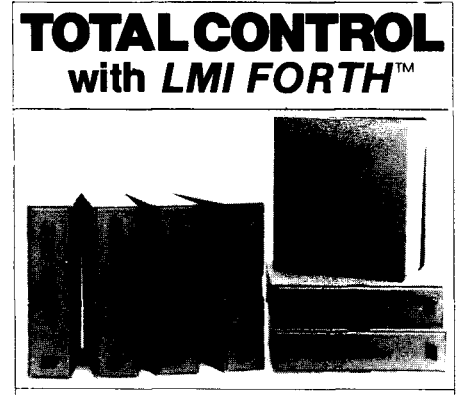

#### / **For Programming Professionals:**

#### **an expanding family of compatible, high-performance, Forth-83 Standard compilers for microcomputers**

#### **For Development:**

- **Interactive Forth-83 Interpreter/Compllers**
- 16-bit and 32-bit implementations Full screen edltor and assembler
- Uses standard operating system files
- 400 page manual written in plain English
- Options include software floating point, arithmetic coprocessor support, symbollc debugger natlve code compilers, and graphics support

#### **For Applications: Forth-83 Metacompiler**

- Unique table-driven multi-pass Forth compile
- Compiles compact ROMable or disk-based applications Excellent error handling
- $\bullet$  Produces headerless code, compiles from intermediate
- states, and performs conditional compilation
- Cross-compiles to 8080, Z-80, 8086, 68000, and 6502 • No license fee or royalty for compiled applications
- 

#### **Support Services for registered users:**

- Technical Assistance Hotline
- Periodic newsletters and low-cost updates

• Bulletin Board System

**Call or write for detalled product lnformatlon and prices. Consultlng and** Educational **Services available by special arrangement.** 

**l~aboratory Mlcrosystems Incorporated** Olhce Box 10430. **Marma** del **Rey.** CA 90295 Phone credit card orders to: (213) 306-7412

**Oversess Distributors.**<br>Germany Forth-Systeme Angelika Fiesch, D-7820 Tilisee-Neustadt<br>*UK:* System Science Ltd., London EC1A 9JX<br>*Fiance: Micro*-Sigma & A R.L., 75008 Paris<br>*Japan: S*outhern Pacific Ltd., Yokohama 220<br>*A* 

ros: They should be used in place of colon definitions in programs or parts of programs where speed is critical and where the extra memory requirements over colon definitions are of secondary importance. A speed benchmark program is a prime example. Other examples are the time-critical parts of programs that spend most of their time in inner loops.

How much extra memory is needed? Often it does not matter, because many Forth programs never find themselves bumping their heads against a memory limit. But sometimes it does matter. Exclusive of the 8190 bytes **ALLOT** ted for the array, the original benchmark program, version A, compiles in **162**  bytes. Version **B,** the one with colon definitions that doesn't run, compiles in **455** bytes. The difference of **283**  bytes, about **175%** extra, represents the memory cost of readability for examples such as this. It amounts to an overhead for each extra colon definition of seven bytes plus the number of characters in the name, and an extra two bytes for each time the definition is used. It is the small cost that we usually gladly pay for the advantages of clarity of style, ease of programming, ease of checkout, ease of making modifications, self-documentation, and so on. Version *C,* which runs, compiles in **391**  bytes, a difference from version A of **229** bytes, about **140%** extra.

Now how much extra memory is needed for version D, the version with macros and synonyms? This version compiles in **493** bytes, giving an increase of only forty-eight bytes or **11 %**  over version **B,** the equivalent version with colon definitions (that does not run). This is the approximate extra memory cost of using synonyms and macros instead of colon definitions in programs like this where no macro is used more than once and the macros are nested no more than two deep.

As can be calculated from the information given in the earlier articles, the cost of a synonym is two bytes less than the cost of a colon definition with one word in it, and the cost of a macro definition in an eight-bit system is one byte less than a colon definition, but each use of a macro costs an additional

amount equal to two bytes less than the number of bytes needed for compiling the words in the macro.

Thus, for compactness one would normally use synonyms in place of colon definitions with one word in them, and for other words, one would normally use colon definitions instead of macros. Macros should be used in place of colon definitions where their benefits of speed and noninterference with the return stack are particularly important.

A programming style that separates the algorithmic part from the implementation part of a program has other advantages besides readability. Note how easy it would now be to change the program, for example to try a **16K**  array, or a bit array, or the use of variables instead of the stack to see how much slower they would be, or to trv some of the schemes that have been suggested for speeding up this benchmark.

The use of comments is often recommended to improve the readability of programs, and they can be helpful. But note that version D is quite readable without any comments except the standard stack diagrams. This shows off the self-documenting ability of Forth.

The word "readability" is actually misleading because it may lead one to think of it as an absolute attribute of a programming language. In reality it is a relation between a particular program and a particular reader, and it depends on both. For example, the definitions in the implementation preamble of version D may be eminently readable by Forth programmers who understand how the algorithm is being implemented, but they are probably not as readable by members of the wider computing public who know little about Forth. The algorithm part, however, is readable to the larger audience because it does not require as much knowledge of Forth, but only of the Sieve algorithm. And it is more readable to Forth programmers as well, because its understanding requires primarily a knowledge of the Sieve algorithm, and not of the particulars of how it happens to be mapped onto Forth.

Actually there is a moveable line between the algorithm and the implementation part of a program, and it can be moved to accommodate the intended audience for the program. Our published examples of Forth code should be optimized for readability by a wider audience. This means that we should be more strict in removing the details of the Forth implementation from the algorithm section than in a program written for our own consumption. As in prose writing, one should write for one's audience. For example, FLAG-LIMIT FIRST-FLAG DO adds to the readability of the above program for the general computing public, but for Forth programmers familiar with arrays and the order of loop arguments in Forth, SIZE **0** DO might be quite acceptable instead.

Perhaps someone would like to challenge other languages to a comparison of readability benchmarks. Forth would come out quite well. The problem is, of course, that subjective judgments are involved, and such judgments depend strongly on what other languages the reader is already familiar with. But any argument that Forth has an unfair advantage because synonyms and macros are not part of the standard language, would be overlooking an important feature of Forth, its extensibility. And any argument that SYNONYM, MACRO and END-MACRO really constitute new system words like colon and semi-colon, and therefore are not fair, overlooks another important feature of Forth  $-$  the lack of a strong or impenetrable wall between the system program and the user program. SYNONYM is programmed in standard Forth-83; and the macro facility, though implementation specific, is the sort of thing that any average Forth programmer can easily add to a system. Unlike most other programming languages, Forth is a dynamically evolving language like English. And unlike some other programming languages, Forth does not erect barriers nor provide a single prescriptive way of programming that would limit freedom and discourage creativity.

```
I 
Screen # 55<br>0 ( Colon sieve 2
                              ALGORITHM VERSION C 2/23/85 vhy )
    1 
2: CANCEL-MULTIPLES ( prime -- prime ) 
   3 (DUP I + )<br>4 BEGIN
    4 BEGIN SIZE< WHILE SET-FALSE NEXT-MULTIPLE REPEAT 
5DROP-MULTIPLE ; 
   6 
   7 : DO-PRIME FLAGS SET-TRUE OCOUNT 
   8 FLAG-LIMIT FIRST-FLAG<br>9 DO FLAGS T + CA
  9 DO FLAGS I + C@<br>10 TF T DUP + 3 +
  10 IF I DUP + 3 + 
   11 DUP I + CANCEL-MULTIPLES PRINT-PRIME INC-COUNT THEN<br>12 LOOP PRINT-COUNT ." Primes " ;
   13 
14: 10-TIMES 10 0 DO DO-PRIME LOOP ; 
  15 
 Screen # 56<br>0 ( Macro Sieve 1
                              PREFACE VERSION D 2/23/85 vhy )<br>CREATE FLAGS SIZE ALLOT
   1 8190 CONSTANT SIZE
   2 SYNONYM FLAG-LIMIT SIZE<br>3 SYNONYM FIRST-FLAG 0
   3 SYNONYM FIRST-FLAG O 
   4 SYNONYM OCOUNT 0<br>5 SYNONYM INC-COUN
   5 SYNONYM INC-COUNT I+ 
    5 SYNONYM INC-COUNT 1+<br>5 SYNONYM PRINT-COUNT .<br>7 MACRO SET-TRUE        ( addr -- )    SIZE 1 FILL        END-MACRO
   7 MACRO SET-TRUE ( addr -- ) SIZE 1 FILL END-MACRO<br>8 MACRO GET-FLAG ( -- flag ) FLAGS I + C@ END-MACRO<br>9 MACRO PRIME ( -- p ) I DUP + 3 + END-MACRO
  9 MACRO PRIME (--p) I DUP + 3 + 10 SYNONYM PRINT-PRIME DROP
      SYNONYM PRINT-PRIME DROP
   1 MACRO FIRST-MULTIPLE ( p - p m ) DUP I + END-MACRO
   2 MACRO SIZE< (m-- m f ) DUP SIZE < END-MACRO
  13 MACRO SET-FALSE (m--m) 0 OVER FLAGS + C! END-MACRO 
  14 MACRO NEXT-MULTIPLE ( p m -- p m'<br>15 SYNONYM DROP-MULTIPLE DROP
       15 SYNONYM DROP-MULTIPLE DROP 
 Screen # 57<br>0 ( Macro Sieve 2
                              ALGORITHM VERSION D 2/23/85 vhy )
    2 MACRO CANCEL-MULTIPLES ( prime -- prime ) 
    3 FIRST-MULTIPLE
    4 BEGIN SIZE< WHILE SET-FALSE NEXT-MULTIPLE REPEAT<br>5 DROP-MULTIPLE END-MACRO
    5 DROP-MULTIPLE END-MACRO 
     6 
    7 : DO-PRIME FLAGS SET-TRUE OCOUNT<br>8 FLAG-LIMIT FIRST-FLAG
    8 FLAG-LIMIT FIRST-FLAG<br>9 DO GET-FLAG
  9 DO GET-FLAG<br>10 IF PRIME CA
    0 IF PRIME CANCEL-MULTIPLES PRINT-PRIME INC-COUNT THEN LOOP PRINT-COUNT ." Primes " ;
  12 
  13: 10-TIMES 10 0 DO DO-PRIME LOOP ; 
  14 
  15
```
#### **References**

- 1. Yngve, Victor H. "Synonyms and 3. Tello, Ernie. "polyFORTH and *Dimensions* VII/3 (September/ 12, p. 303 (November 1984). October 1985).
- 2. Gilbreath, Jim. "A High-Level Language Benchmark." *BYTE*  Vol. 6, No. 9, p. 180 (September 1981).
- Macros," parts 1 and 2. *Forth* PC/FORTH." *BYTE* Vol. 9, No.

# The **Forthcard**

STAND ALONE OPERATION

STD BUS INTERFACE

EPROMIEEPROM PROGRAMMER

RS-232 I/O

PARALLEL I/O

ROCKWELL FORTH CHIP

**The Forthcard** provides OEMs and end users with the ability to develop Forth and assembly language programs on a single **STD bus compatible** card.

Just add a CRT terminal [or a computer with RS-232 port), connect 5 volts and you have a **self contained Forth computer.**  The STD bus interface makes it easy to expand.

Download Forth source code using the serial port on your PC. Use the **onboard EPROMIEEPROM programming** capability to save debugged Forth and assembly language programs. Standard UV erasable EPROMs may also be programmed with an external Vpp supply.

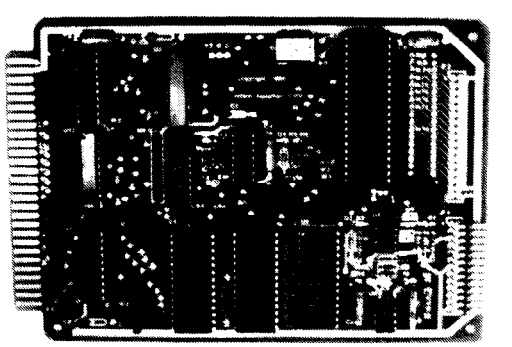

Evaluation Unit<sup>\*</sup> Part #STD65F11-05 includes: ForthCard, Development ROM, 8Kbyte RAM, Manuals

OEM Version as low as Part #STD65F11-00 \$ does not include **199**  memory or manuals

## **NEW! Options and Application Notes**

Electrically Eraseable PROMS (EEPROMs)

FREEZE the dictionary in EEPROM (save in non-volatile memory, to be restored on power up)

Download Software for your IBM PC or CP/M

Non-Volatile CMOS RAM with battery 2K, 8K, optional Clock/calendar

Fast 2MHz clock (4MHz crystal)

Disk Controller Card (5%")

Self Test Diagnostics

Parallel printer interface

#### **Ask about our ForthBox™**

A complete STD bus oriented system including the ForthCard, Disk Controller, Disk Drive(s), STD Card Cage, Cabinet and power supply.

## **CALL TODAY FOR COMPLETE INFORMATION!**

HitTech Equipment Corporation

9560 Black Mountain Road San Diego, CA 92126 (6 19) 566- 1 892

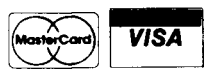

# **FORTH INTEREST GROUP MAIL ORDER FORM**

San Jose, CA 95155

# MEMBERSHIP

#### **IN THE FORTH INTEREST GROUP**

**<sup>107</sup>**- MEMBERSHIP in the FORTH INTEREST GROUP & Volume 7 of FORTH DIMENSIONS. No sales tax, handling fee or discount on membership. See the back page of this order form.

The Forth lnterest Group is a worldwide non-profit member-supported organization with over 5,000 members and 80 chapters. FIG membership includes a subscription to the bi-monthly publication, FORTH Dimensions. FIG also offers its members publication discounts, group health and life insurance, an on-line data base, a large selection of Forth literature, and many other services. Cost is \$20.00 per year for USA, Canada & Mexico; all other countries may select surface (\$27.00) or air (\$33.00) delivery.

 $\mathbf{I}$ 

The annual membership dues are based on the membership year, which runs from May 1 to April 30.

When you join, you will receive issues that have already been circulated for the current volume of Forth Dimensions and subsequent issues will be mailed to you as they are published.

You will also receive a membership card and numberwhich entitles you to a 10% discount on publications from FIG. Your member number will be required to receive the discount, so keep it handy.

## **HOW TO USE THIS FORM**

1. Each item you wish to order lists three different Price categories:

Column **1** - USA, Canada, Mexico Column 2 - Foreign Surface Mail Column 3 - Foreign Air Mail

- 2. Select the item and note your price in the space provided.
- 3. After completing your selections enter your order on the fourth page of this form.
- **4.** Detach the form and return it with your payment to **The Forth Interest Group.**

#### **FORTH DIMENSIONS BACK VOLUMES**

The six issues of the volume year (May - April)

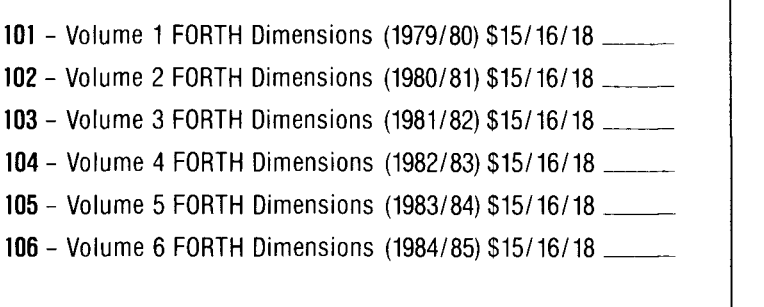

## **ASSEMBLY LANGUAGE SOURCE CODE LISTINGS**

Assembly Language Source Listings of fig-Forth for specific CPUs and machines with compiler security and variable length names.

513 - 1802/MARCH 81 ....................\$15/16/18  $-$ 

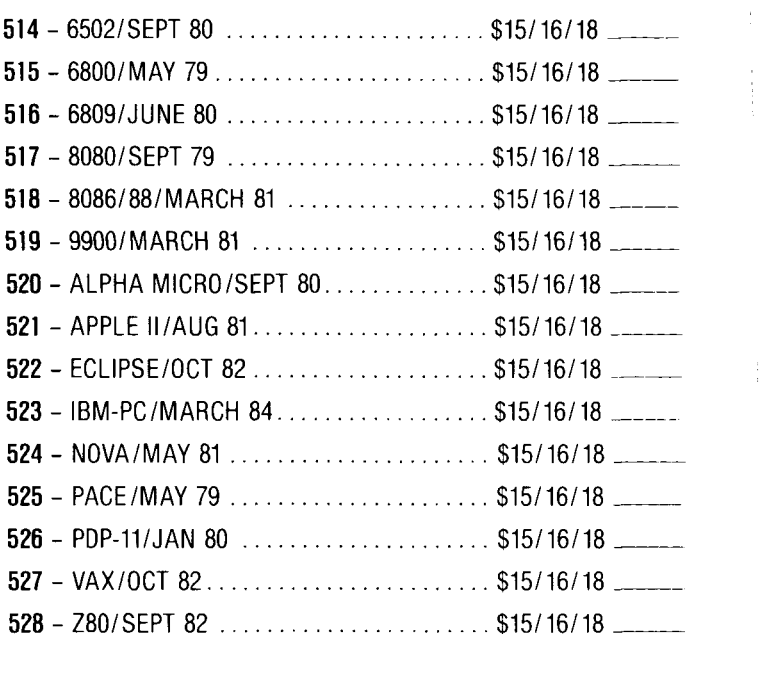

## BOOKS ABOUT FORTH

- 200 ALL ABOUT FORTH ................. \$25126135 Glen B. Haydon An annotated glossary for MVP Forth; a 79-Standard Forth. 205 - BEGINNING FORTH .................. \$17118121 -
- Paul Chirlian Introductory text for 79-Standard.
- 215 COMPLETE FORTH .................. \$16117120 Alan Winfield A comprehensive introduction including problems with answers. (Forth 79) 220 - FORTH ENCYCLOPEDIA .............. \$25126135 -
- Mitch Derick & Linda Baker A detailed look at each FIG-Forth instruction. Alah Wilheld<br>
A comprehensive introduction including problems with<br>
answers. (Forth 79)<br>
220 - FORTH ENCYCLOPEDIA<br>
Mitch Derick & Linda Baker<br>
A detailed look at each FIG-Forth instruction.<br>
225 - GORTH FUNDAMENTALS, V. 1
- Kevin McCabe A textbook approach to 79 Standard Forth. 230 - FORTH FUNDAMENTALS, V. 2 ........ \$13114116 -
- Kevin McCabe A glossary.
- 232 FORTH NOTEBOOK .................. \$25126135 Dr. C. H. Ting Good examples and applicatoins. Great learning aid. PolyFORTH is the dialect used. Some conversion advice is included. Code is well documented. 232 - FORTH NOTEBOOK<br>
Dr. C. H. Ting<br>
Good examples and applicatoins. Great learning aid.<br>
PolyFORTH is the dialect used. Some conversion advice<br>
is included. Code is well documented.<br>
233 - FORTH TOOLS ...................
- Gary Feierbach & Paul Thomas The standard tools required to create and debug Forthbased applications. 235 - INSIDE F-83.. ..................... \$25126135 -
- Dr. C. H. Ting Invaluable for those using F-83. 237 - LEARNING FORTH.. ................. \$17118121 -
- Margaret A. Armstrong Interactive text, introduction to the basic concepts of Forth. Includes section on how to teach children Forth. 240 - MASTERING FORTH ................. \$18119122 -
- Anita Anderson & Martin Tracy (MicroMotion) A step-by-step tutorial including each of the commands of the Forth-83 International Standard; with utilities, extensions and numerous examples. 245 - STARTING FORTH (soft cover) ........ \$20121124 -
- Leo Brodie (FORTH, Inc.) A lively and highly readable introduction with exercises. or the Forth-SS international Standard, with diffiles,<br>extensions and numerous examples.<br>245 - STARTING FORTH, Inc.)<br>A lively and highly readable introduction with<br>exercises.<br>246 - STARTING FORTH (hard cover) ....... \$24/2 243 - STARTING FORTH, Inc.)<br>
Leo Brodie (FORTH, Inc.)<br>
A lively and highly readable introduction with<br>
exercises.<br>
246 - STARTING FORTH (hard cover) ....... \$24/25/29 \_\_\_\_\_\_<br>
Leo Brodie (FORTH, Inc.)<br>
255 - THINKING FORTH
- Leo Brodie (FORTH. Inc.)
- Leo Brodie The sequel to "Starting Forth". An intermediate text on style and form. 266 - STANTING FORTH, Inc.)<br>
Leo Brodie (FORTH, Inc.)<br>
255 - THINKING FORTH (soft cover) ........ \$16/17/20 \_\_\_\_\_<br>
Leo Brodie<br>
The sequel to "Starting Forth". An intermediate text on<br>
style and form.<br>
265 - THREADED INTERP
- R.G. Loeliger Step-by-step development of a non-standard 2-80 Forth.
- Leo Brodie<br>
The sequel to "Starting Forth". An intermediate text on<br>
style and form.<br>
265 THREADED INTERPRETIVE LANGUAGES \$23/25/28 \_\_\_\_\_\_<br>
R.G. Loeliger<br>
Step-by-step development of a non-standard Z-80 Forth.<br>
270 UND Joseph Reymann A brief introduction to Forth and overview of its structure.

## FORML CONFERENCE PROCEEDINGS

FORML PROCEEDINGS - FORML (the Forth Modification Laboratory) is an informal forum for sharing and discussing new or unproven proposals intended to benefit Forth. Proceedings are a compilation of papers and abstracts presented at the annual conference. FORML is part of the Forth Interest Group FORML PROCEEDINGS - FORML (the Forth Modification Laboratory) is an informal forum for sharing and discussing new or unproven proposals intended to benefit Forth. Proceedings are a compilation of papers and abstracts prese ntended to benefit Forth. Proceedings are a compilation of papers and<br>abstracts presented at the annual conference. FORML is part of the Forth<br>interest Group<br>310 – FORML PROCEEDINGS 1980<br>**Example 1981** (2V) ...... \$40/43/4

- 
- Nucleus layer, interactive layer, extensible layer, metacompilation, system development, file systems, other languages, other operating systems, applications and abstracts without papers. 311 - FORML PROCEEDINGS 1981  $(2V)$  ....... \$40/43/45 - Nucleus layer, interactive layer, extensible layer, metacompilation, system development, file systems, other languages, other operating systems, applications and abs
- execution, system development, file systems and languages, applications.
- 313 FORML PROCEEDINGS 1983 .......... \$25/28/35 \_\_\_\_\_\_<br>Forth in hardware, Forth implementations, future<br>strategy, programming techniques, arithmetic & floating point, file systems, coding conventions, functional programming, applications.
- 314 FORML PROCEEDINGS 1984 .......... \$25/28/35 . Expert systems in Forth, using Forth, philosophy, implementing Forth systems, new directions for Forth, interfacing Forth to operating systems, Forth systems techniques, adding local variables to Forth.

## ROCHESTER PROCEEDINGS

The Institute for Applied Forth Research, Inc. is anon-profit organization which supports and promotes the application of Forth. It sponsors the annual Rochester Forth Conference.

- 321 ROCHESTER 1981 (Standards Conference) \$25128135 79-Standard, implementing Forth, data structures, vocabularies, applications and working group reports.
- 322 ROCHESTER 1982 (Data bases & Process Control). ...... \$25128135 - Machine independence, project management, data structures, mathematics and working group reports. vocabularies, applications and working group reports.<br>
322 - ROCHESTER 1982<br>
(Data bases & Process Control) ....... \$25/28/35 -------<br>
Machine independence, project management, data<br>
structures, mathematics and working gro
- Forth in robotics, graphics, high-speed data acquisition, real-time problems, file management, Forth-like languages, new techniques for implementing Forth and working group reports. 1983 - ROCHESTER 1983 (Forth Applications) . \$25/28/35<br>
Forth in robotics, graphics, high-speed data acquisition,<br>
real-time problems, file management, Forth-like<br>
languages, new techniques for implementing Forth and<br>
work
- Forth in image analysis, operating systems, Forth chips. functional programming, real-time applications, crosscompilation, multi-tasking, new techniques and working group reports.

325 - ROCHESTER 1985

(Software Management and Engineering) \$25128135- Improving software productivity, using Forth in a space shuttle experiment, automation of an airport, development of MAGIC/L, and a Forth-based business applications language, includes working group reports.

## THE JOURNAL OF FORTH APPLICATION & RESEARCH

A refereed technical journal published by the Institute for Applied Forth Research, Inc.

- 401 JOURNAL OF FORTH RESEARCH V.1 #1 \$15/16/18 Robotics.
- 402 JOURNAL OF FORTH RESEARCH V.l #2 \$15116118 Data Structures. 403 - JOURNAL OF FORTH RESEARCH V.2 #1 \$15116118 -
- Forth Machines.
- 404 JOURNAL OF FORTH RESEARCH V.2 #2 \$15116118 Real-Time Systems.
- 405 JOURNAL OF FORTH RESEARCH V.2 #3 \$15/16/18 \_\_ Enhancing Forth. Real-Time Systems.<br>
405 - JOURNAL OF FORTH RESEARCH V.2 #3 \$15/16/18 \_\_\_\_\_\_<br>
Enhancing Forth.<br>
406 - JOURNAL OF FORTH RESEARCH V.2 #4 \$15/16/18 \_\_\_\_\_\_\_<br>
= Extended Addressing.<br>
407 - JOURNAL OF FORTH RESEARCH V.3 #1 \$15/16
- 406 JOURNAL OF FORTH RESEARCH V.2 #4 \$15/16/18 Extended Addressing.
- Forth-based laboratory systems and data structures.

## REPRINTS

- 420 BYTE REPRINTS .............................. \$5/6/7 Eleven Forth articles and letters to the editor that have appeared in Byte magazine. 421 - POPULAR COMPUTING 9183 ............. \$51617 -
- Special issue on various computer languages, with an in-depth article on Forth's history and evolution.

## DR. DOBB'S

This magazine produces an annual special Forth issue which includes source-code listings for various Forth applications.

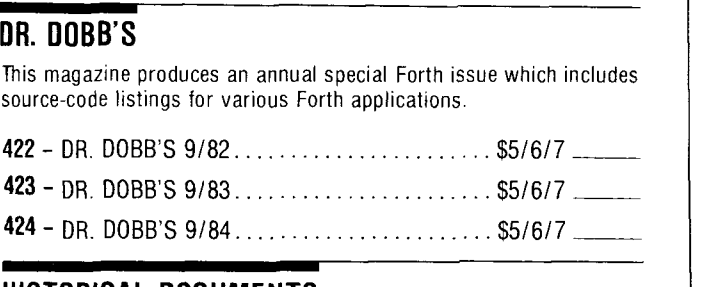

## HISTORICAL DOCUMENTS

- 501 KITT PEAK PRIMER..................... \$25/27/35...... One of the first institutional books on Forth. Of historical interest. 502 - FIG-FORTH INSTALLATION MANUAL . . \$15116118 -
- Glossary model editor We recommend you purchase this manual when purchasing the source-code listings. 423 - DR. DOBB'S 9/83.........<br>
424 - DR. DOBB'S 9/84.........<br>
FISTORICAL DOCUMENTS<br>
501 - KITT PEAK PRIMER.......<br>
One of the first institution<br>
torical interest.<br>
502 - FIG-FORTH INSTALLATION<br>
Glossary model editor - \<br>
- 503 USING FORTH ............................. \$20/21/23

## **REFERENCE**

- 305 FORTH 83 STANDARD ............... \$15116118 The authoritative description of 83-Standard Forth. For reference, not instruction. 305 - FORTH 83 STANDARD ..................\$15/16/18<br>The authoritative description of 83-Standard Forth. For<br>reference, not instruction.<br>300 - FORTH 79 STANDARD .................\$15/16/18
- historical interest.
- 316 BIBLIOGRAPHY OF FORTH REFERENCES 2nd edition, Sept. 1984 ....................... \$15/16/18 An excellent source of references to articles about Forth throughout microcomputer literature. Over 1300 references.

## **MISCELLANEOUS**

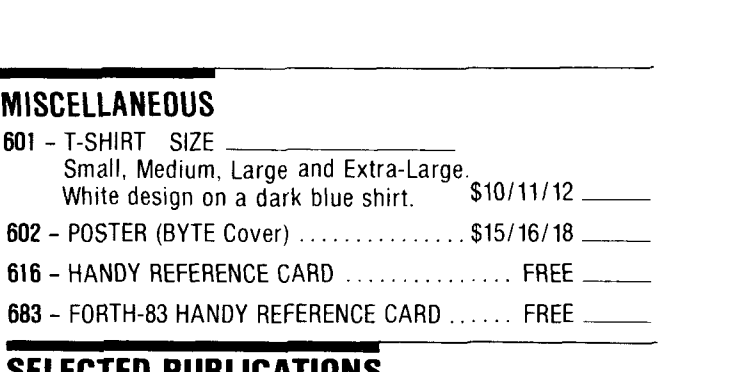

## **SELECTED PUBLICATIONS**

The following publications are NEW additions to the Forth Interest Group Order Form as selected by the FIG Publications Committee.

#### FORTH NOTEBOOK by Dr. C. H. Ting.

Good examples and applications. Great learning aid. PolyFORTH is the Forth dialect used. Some conversion advice is included in this book. Code is well documented. The first part has 10 games written in FORTH. It includes some tools for control applications. There is a section on image processing and then other forms of utilities. It includes a general tutorial on Forth which may be shown on an overhead projector and used with lecture notes.

#### INSIDE F-83 by Dr. C. H. Ting

Invaluable for those using F-83, this is the only documentation for the F-83system. The book includes 4sections: 1) atutorial to the F-83 system; 2) detailed discusion of the Forth kernel; 3) Program run utilities; and 4) 8086 specific utilities. This edition was published in June, 1985.

#### 1984 ROCHESTER CONFERENCE PROCEEDINGS

(Software Management and Engineering)

The fifth annual Rochester Forth Conference was held June 12-15, 1985at the University of Rochester in New York. The Proceedings appear as a special 266 page issue of Volume 3 of the Journal of Forth Application and Research. A focus of the conference was on how to improvesoftware productivity. Invited papers discuss the use of Forth in a space shuttle experiment, using Forth in the automation of an airport, Forth in the development of MAGIC/L and a Forth-based business applicatoins language. The Proceedings incudes 50 papers and working reports.

#### JOURNAL OF FORTH APPLICATION AND RESEARCH **V.** 3. **#1**

This is the latest issue ol the Journal and features Forth-based laboratory systems and data structures.

#### FORML CONFERENCE PROCEEDINGS, 1980 through 1984

Prices as shown on this order form will increase by \$5.00 as of January 1, 1986. Order now and save on items 310 - 314.

## **PUBLICATIONS SURVEY**

If you would like to suggest any other publication for review by the FIG Publications committee for inclusion in the Forth Interest Group Order Form, please complete the information below and return to FIG. **PUBLICATIONS SURVEY**<br>If you would like to suggest any other publication for review by<br>the FIG Publications committee for inclusion in the Forth Interest<br>Group Order Form, please complete the information below and<br>return t

Title: Comments: -- - - - - -

-- -up Your comments on any of the publications wecurrently carry are most welcome, please complete information below.

Comments: \_-\_\_\_\_-\_\_\_

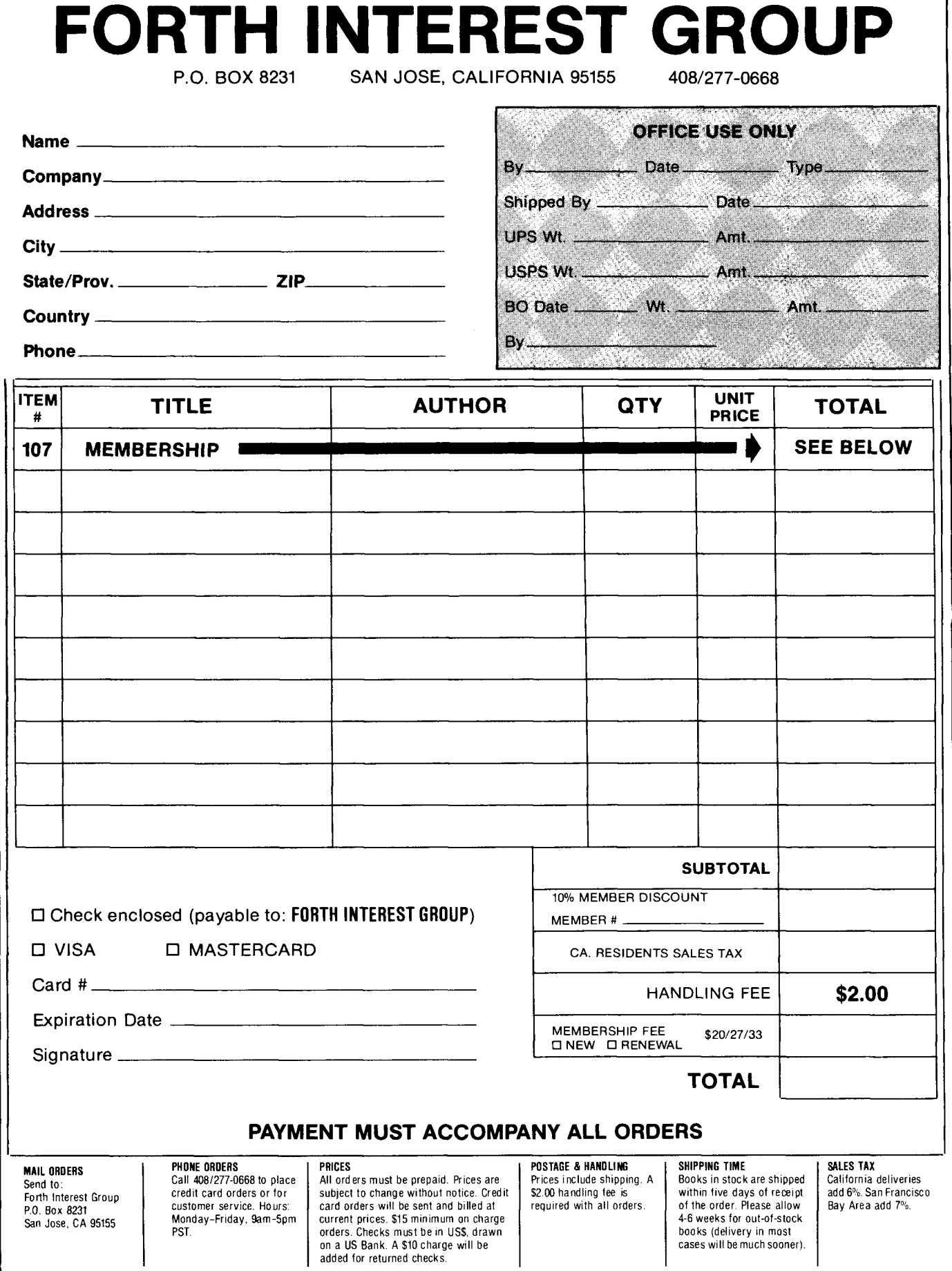

# **Extending the Multi-Tasker Mailboxes**

#### *R.* **U.:** *Dobbins Columbia, Maryland*

The multi-tasker presented by H. Laxen<sup>1</sup> is an excellent way to harness the full power of Forth, particularly for real-time applications. It is also an adequate starting point for more comprehensive multi-tasking schemes. A need often arises in such systems for independent tasks to exchange information. In this article, some ideas are presented on how the multi-tasker can be extended to incorporate inter-task communication and cooperation.

#### **Communication by Mailboxes**

Tasks can communicate in various ways. The most obvious method is to have one or more common variables which tasks use to pass information. This would be analogous to using variables rather than the stack to pass parameters between words. Apart from negating much of the true usefulness of Forth, this approach causes other difficulties: words are difficult to test or modify, since dependencies buried in. the data may be obscure. With multitasking, these problems become even more significant, so a more structured approach must be sought.

The method chosen here uses "mailboxes" to allow tasks to communicate in a simple and straightforward fashion. Assume that a mailbox is initially empty and that task A wants to send messages to a receiving task B. Ideally, each time A sends a message the mailbox is empty, while there is always a message in the mailbox when B attempts to fetch one. Unfortunately, things rarely work out this well in practice. Either A will produce messages faster than they can be consumed by B, or B will try to fetch messages faster than A can produce them. Let us consider how each of these problems can be dealt with.

If B finds the mailbox empty, it must somehow wait until a message arrives from A. This is where the original multi-tasker comes into play, since we can make use of the word **PAUSE** to have B temporarily relinquish control

until A has deposited a message in the mailbox.

What if A finds a message already in the mailbox when wanting to send another message? There are several possible ways to deal with this problem:

- the sending task pauses until the mailbox is cleared
- the new message replaces the old one
- messages are stacked in the mailbox

Each of these strategies may be valid in a particular situation and there is no clear choice as to which one is "correct." However, we will describe the first method, since there are some important advantages, viz. :

- simplicity, as demonstrated by the listing
- efficiency; especially if rewritten in assembly language, the overhead involved in polling the mailbox is very small
- no elaborate data structures, just a : **SAMPLER**  . single word in memory, so the **LAST 1** + **DATA DO I BLOCK**  technique can be easily applied in  $\frac{1024}{P}$  OVER  $+$  **SWAP 1** CP many different situations, even in **DO READ I C!**<br>the direct control of  $I/O$  devices **LOOP UPDATE LOOP** ; the direct control of I/O devices

In short, the Forth approach has been adopted. Implementations of the other schemes are straightforward extensions of the basic method.

```
: MAILBOX ( define a mailbox variable 
and initialize it ) 
CREATE 0 , DOES> ; 
  : SEND ( n MAILBOX --- ) 
         PAUSE DUP
AT O= UNTIL ! ;<br>RECEIVE (MAILB
             : RECEIVE ( MAILBOX --- n) 
  BEGIN PAUSE DUP AT 
  ?DUP UNTIL 0 ROT ! ;
```
**MAILBOX** is really just a variable which holds the message, initially zero. **SEND** waits until the mailbox has been cleared, then deposits the new message. **RECEIVE** examines the mailbox and waits until a (non-zero) mes-

sage has arrived before returning with the message on the stack. Note that a message is "removed" from the mailbox, not simply read, so it is not possible for a task to mistakenly read the same message twice.

Now, to see these words in action consider the following simple but representative problem. You are to sample an eight-bit analog-to-digital converter (ADC) ten times per second and collect approximately 10,000 readings on disk. Assume that the word **READ** has already been defined to fetch a value from the ADC after a 100 millisecond delay. First of all, the following singletask solution will *not* work correctly, which is why we are considering multitasking in the first place.

- **1 CONSTANT DATA** ( disk block to store data )
- **10 CONSTANT LAST** ( last disk block )
- 

The difficulty with this solution is that at the end of the loop, data has to be written to disk. Quite likely, this will take longer than the required 100 millisecond sampling period. In fact, worse still is that since **READ** has a built-in delay, this solution only works if the disk access requires approximately zero time! So it is apparent that some data will be lost with this method and another approach must be found.

In the multi-tasking solution, one would have a task to sample the ADC, while a second task would handle the formatting and writing of the data to disk. This approach does not suffer from the above problem because while the **WRITER** is busy updating the previous disk block, **SAMPLER** is gathering the next sample in parallel:

## **ATTENTION FORTH AUTHORS! Author Recognition Program**

To recognize and reward authors of Forth-related articles, the Forth lnterest Group adopted the following Author Recognition Program, effective October 1, 1984.

#### Articles

The author of any Forth-related article published in a periodical or in the proceedings of a non-Forth conference is awarded one year's membership in the Forth lnterest Group, subject to these conditions:

a. The membership awarded is for the membership year following the one during which the article was published.

b. Only one membership per person is awarded in any year, regardless of the number of articles the person published in that year.

c. The article's length must be one page or more in the magazine in which it was published.

d. The author must submit the printed article (photocopies are accepted) to the Forth lnterest Group, including identification of the magazine and issue in which it appeared, within sixty days of publication. In return, the author will be sent a coupon good for the following year's membership.

e. If the original article was published in a language other than English, the article must be accompanied by an English translation.

f. Articles are eligible under this program only if they were first published after October 1, 1984.

#### Letters to the Editor

Letters to the editor are, in effect, "mini-articles," and so deserve recognition. The author of any Forth-related letter to an editor published in any magazine except Forth Dimensions, is awarded \$10 credit toward FIG membership fees, subject to these conditions:

a. The credit applies only to membership fees for the membership year following the one in which the letter was published.

b. The maximum award in any year to any person will not exceed the full cost of the membership fee for the followjng year.

c. The author must submit to the Forth lnterest Group a photocopy of the printed letter, including identification of the magazine and issue in which it appeared, within sixty days of publication. The author will then be sent a coupon worth \$10 toward the following year's membership.

d. If the original letter was published in a language other than English, the letter must be accompanied by an English translation.

e. Letters are eligible under this program only if they were first published after October 1, 1984.

## **PRIME FEATURES**

- **Execute DOS level commands in HSIFORTH, or execute DOS and BlOS functions directly.**
- **Execute other programs under HSIFORTH supervision. (editors debuggers file managers etc)**
- **Use our editor or your own.**
- **Save environment any time as .COM or .EXE file.**
- **Eliminate headers, reclaim space without recompiling.**
- **Trace and decompile.**
- **Deferred definition, execution vectors, case, interrupt handlers.**

# EORT

- **Full 8087 high level support. Full range transcendentals (tan sin cos arctan logs exponentials)**
- **Data type conversion and I/O parselformat to 18 digits plus exponent.**
- **Complete Assembler for 8088,801 86, and 8087.**
- **String functions (LEFT RIGHT MID LOC COMP XCHG JOIN)**
- **Graphics** & **Music**
- **Includes Forth-79 and Forth-83**
- **File and/or Screen interfaces**
- $\bullet$ **Segment Management**
- **Full megabyte programs or data**
- **Fully Optimized** & **Tested for: IBM-PC XT AT and** JR **COMPAQ and TANDY 1000 8 2000 (Runs on all true MSDOS compatibles!)**

 $\bullet$ **Compare BYTE Sieve Benchmark jan 83 HSIFORTH 47 sec BASIC 2000 sec with AUTO-OPT 9 sec Assembler 5 sec other Forths(mostly 64k) 55-1 40 sec FASTEST FORTH SYSTEM AVAl LABLE.** 

**TWICE AS FAST AS OTHER FULL MEGABYTE FORTHS! (TEN TIMES FASTER WHEN USiNG AUTOOFT)**  HS/FORTH. **complete system only: \$270. FASTER WHEN USING AUTO-OPT!)**<br>H, complete system only: \$270.<br>Visa Mastercard

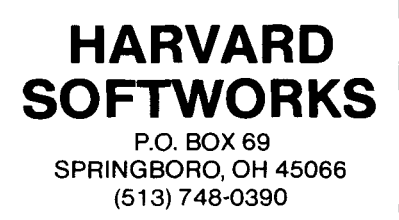

**MAILBOX SAMPLE 400 TASK: SAMPLING 400 TASK: WRITING**  : **SAMPLER SAMPLING ACTIVATE BEGIN READ SAMPLE SEND AGAIN** ; : **WRITER WRITING ACTIVATE LAST 1** + **DATA DO I BLOCK** 

**1024 OVER** + **SWAP DO SAMPLE RECEIVE I C! LOOP UPDATE LOOP STOP** ;

Another benefit of multi-tasking lies in the fact that each task can be run separately in typical Forth modular style, and can thus be tested more easily. We can run the **SAMPLER** to make sure that it reads samples correctly, by examining the value in **SAMPLE** from the keyboard. Next, **WRITER** could be run and tested on its own. Dummy data could be supplied from the keyboard and the correct disk accessing could be observed and checked. Finally, we can connect the two working tasks together via the mailbox and we have a working system. Contrast this with the original version of **SAMPLER,** which would have been more difficult to verify. Bear in mind that this is a rather trivial example. In a more realistic application, the benefits of multi-tasking in the testing and debugging process would become even more marked.

#### **References**

- I. Laxen, H. "Multi-tasking," *Forth Dimensions* V/4,5 (November/December 1983 and January/February 1984).
- 2. Brinch-Hansen, P. *Operating System Principles,* Prentice-Hall, 1973.

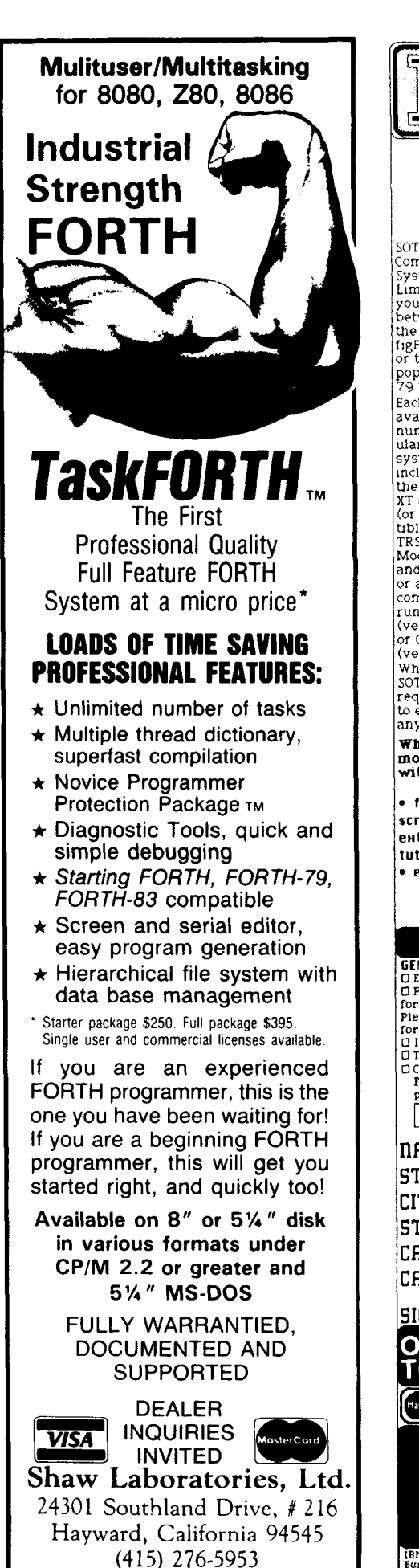

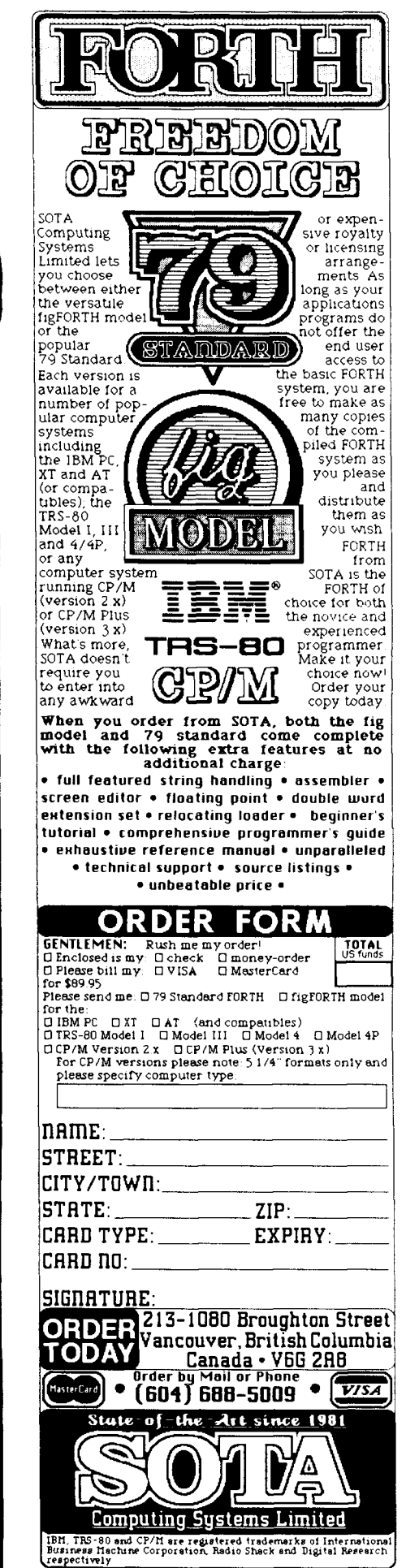

# **Atari Painting Forth**

#### *Stephen James Ventura, California*

Paint with. the power of Forth. Splash vivid hues with your Atari. Create alien worlds and magical kingdoms  $-$  fast and colorful. With the Forth source code in this article, you  $$ the computer artist  $-$  will draw and paint beautiful graphics in Atari modes 3, 5 and **7.** Soon you'll find yourself composing multicolored displays for an adventure game, slide show or arcade screen. The Forth code includes various pens and brushes for designing complex graphic art. Pens sketch fine lines and brushes add color texture, in an infinite variety of color combinations.

#### **Where's the Tip?**

Instead of using a camel-hair brush to compose dungeon scenes or space art, you use the computer's cursor and a joystick plugged into port one. An artist sets up his drawing board and places his pens and brushes in a favorite spot. Similarly, as you turn on your computer easel, the cursor lies in the upper left-hand corner of the monitor, coordinates 0,O. If this location is not handy, change the coordinates in the code.

After setup, the artist might sketch or paint a mountain peak in the background and a wind-swept lake in the foreground. But always, at some point, the artist lifts the tip of the pen or brush from one spot and moves it over the art to another spot. If he didn't lift the tip, the picture would be ruined. Likewise, your computer tip, displayed as a cursor, must sometimes be seen but not felt. In other words, you must be able to see the tip and move it on the monitor, but it must not leave any marks.

This is accomplished by plotting the tip's position with a non-background color to visibly locate the tip's position. Before the tip moves to its new position, its old position is erased: the original color is restored.

This type of plotting/erasing works as long as the plotted color is not the same as the position's original color. But this is not always the case. When the plotted color duplicates the color of an underlying forest, stream or building, the tip's position hides.

A flashing technique eliminates this problem. Plotting the tip's position with one color, then another, and so on, produces multiple blinking colors. Therefore, it doesn't matter what the original color is, because at some time during the flashing cycle the cursor's color does not match the underlying color or texture.

With the tip's position being completely defined, now you can answer, "Where's the tip?" Type in the Forth word TIP. Use the joystick to move the tip across the monitor without leaving a trace. Then, like an artist, find a spot to draw that lake, and set the tip down by pressing the joystick's button.

#### **A Fine Line**

Although it belongs with your art supplies, TIP does not draw. But its code serves as a seedling for the Forth word PEN, which lets you draw with a fine line.

You draw by plotting the tip position, as previously explained, but without erasing any position to which it moves. That way, the plotted color remains. By using the joystick, you sketch various scenes with vivid color. However, as your artistic talent comes to life, there will be an abundance of color on the screen, making the pen's position invisible.

If you stop drawing for a moment, it is hard to determine where the pen is. Though you see the moving pen, the is hard to determine where the pen is.<br>Though you see the moving pen, the<br>pen hides when at rest — especially if it intersects a line of the same color. Therefore, even PEN uses the flashing technique to show the cursor's position.

In graphic modes 3, 5 and **7,** you draw with four colors stored in the computer's color registers. These are accessed by PEN. Precede PEN with reg-

ister number 0, 1, 2 or 3, remembering that register zero controls background color.

With PEN, you soon find yourself drawing monsters and space stations. Like TIP, PEN disengages when you press the joystick trigger.

#### **A Wider Spread**

As a computer artist, you fill in oceans with shades of blue, grass with shades of green and hills with shades of brown. But filling shapes with a fine line is too slow. A wider spread is needed.

With Forth, you simply trade PEN for BRUSH, and splash paint on the electronic canvas, using wide strokes. By expanding PEN into BRUSH, scenes fill in fast. Four pixels (the tiny points of light on a tv screen) are plotted, instead of only one. Thus, BRUSH leaves a trail the size of four pixels: two pixels high and two pixels wide, twice the width and height of the PEN line. Note that pixel size varies with each graphic mode, so fastest filling is done in mode 3.

Holding your brush with the keyboard, you now fill your palette with various textures or color patterns. You create each texture by placing different plot structures within a matrix of pixels, the patterns ranging from subtle to vibrant. The images in Figure One show sample combinations, although an infinite variety is available.

Along with differing texture structures, numerous combinations of the four available hues add variety:

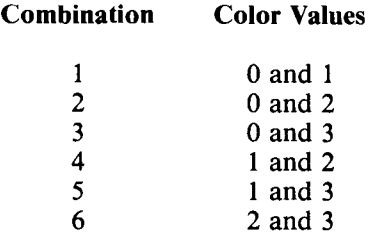

Thus, if green is stored in color value 1 and brown is stored in 2, a color mix of green/brown squeezes out of a Forth paint tube.

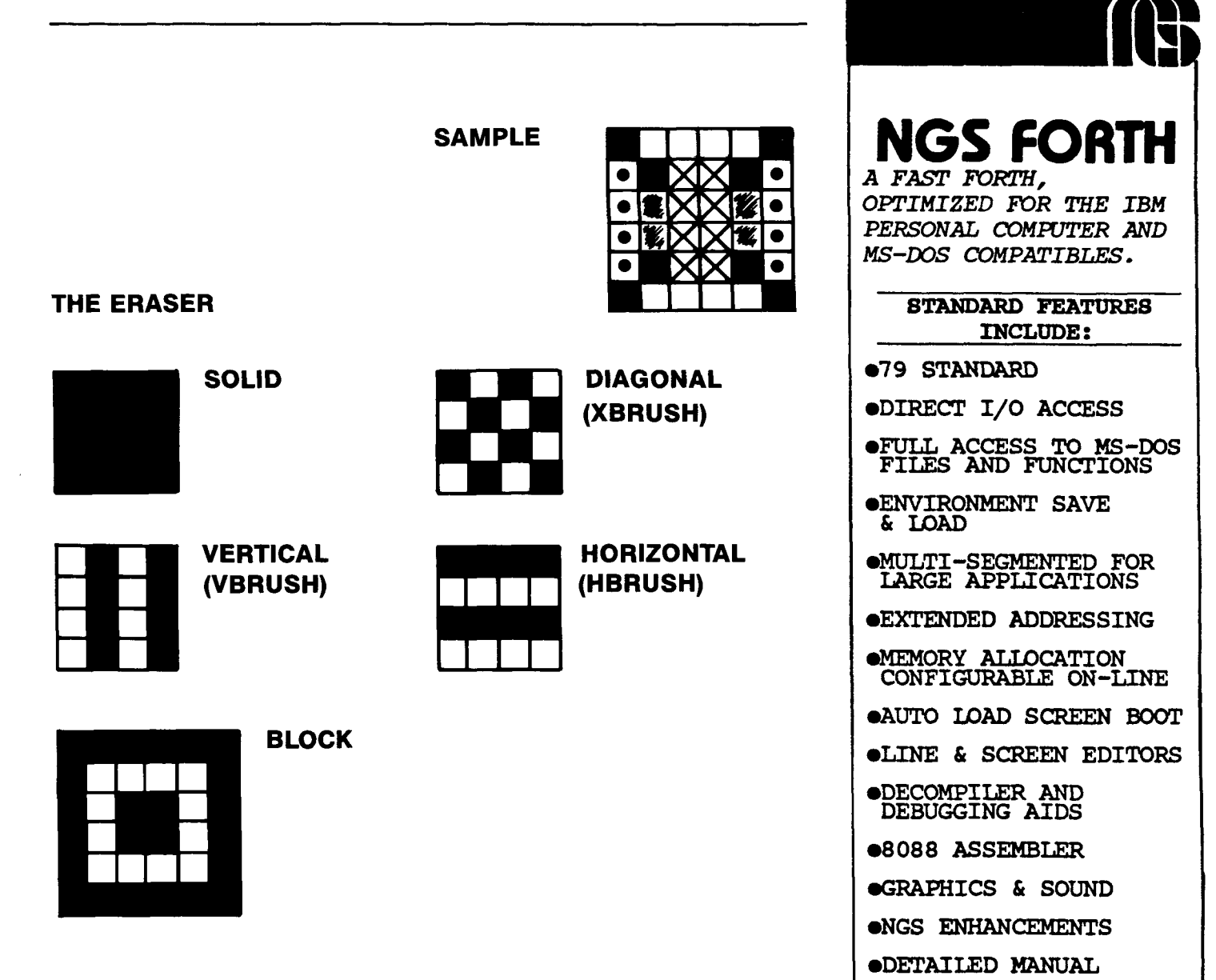

To experiment, type **1 2 XBRUSH** For example, typing **2 2 XBRUSH** while in graphic mode 3, and examine spreads a solid color consisting of the while in graphic mode 3, and examine spreads a solid color consisting of the texture. Next, press the joystick hue stored in color register 2, whereas trigger and examine the texture in other typing modes. Then change the color registers ter 3. modes. Then change the color registers ter 3.<br>preceding **XBRUSH**. After you have seen Besides solids and two-color texpreceding **XBRUSH**. After you have seen various color combinations, replace various color combinations, replace tures, combining three or four colors the Forth word **XBRUSH** with **VBRUSH** with unique pixel matrices gives your the Forth word **XBRUSH** with **VBRUSH** with unique pixel matrices gives your or **HBRUSH** to see other textures. art an added touch. There are endless

They are a subset of textures, since painting with one hue requires a texture Forth word. However, the color **The Eraser**  combination consists of duplicate

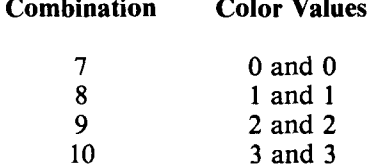

hue stored in color register 2, whereas typing **3 3 XBRUSH** produces pure regis-

**HBRUSH** to see other textures. art an added touch. There are endless Solid color spreads are also possible. possibilities, only one of which is possibilities, only one of which is shown in Figure Two.

Unlike a water colorist, you will erase not only pen marks, but brush strokes, too. This is an added benefit **0 °C 0 PEN 0 PEN** and use the joystick to erase details; **9** 2 and **2** otherwise, use **0 0 XBRUSH** to erase large sections.

eNGS ENHANCEMENTS **ODETAILED MANUAL** .INEXPENSIVE UPGRADES ONGS USER NEWSLETTER I **<sup>A</sup>***COMPLETE FORTH DEvEIL)- SYSTEM.* I I **PRICES START AT \$70** <sup>I</sup> **NEWeEP-150** & **EP-110 VERSIONS AVAILABLE** 

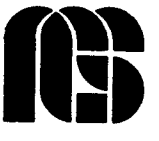

**NEXT GENERATION SYSTEM8 P.O.BOX 2987 8ANTA CLARA, CA. 95055 (408) 241-5909** 

## **L**  The **FORTH**  Source<sup>™</sup> The computer language for increased.. . **EFFICIENCY** reduced.. . . . **MEMORY** higher....... SPEED Send for your FREE **CATALOG**  Largest selection of FORTH.. . Books **Manuals** Source Listings Software Development Systems Expert Systems Call **or write**  MOUNTAIN VIEW PRESS PO BOX 4656 Mountain View, CA 94040 **(4** 1 **5)** 961 **-4** 1 03

#### **Paint Source Code**

With the Forth Paint source code listings, you have the foundation for a digitized Rembrandt. Venture beyond the limits.

Screen 10 defines various joystick constants. Instead of using actual numeric values, constants are used to increase speed. Lines 2 - 12 correspond to the direction values seen in joystick hardware register 632. Push the joystick up while fetching the value from 632, and the result will be 14.

Screen 11 defines words that will automatically fetch values from the computer. Even-numbered lines from 2 - <sup>8</sup> fetch values related to a joystick's  $column$  - what direction it leans. Odd-numbered lines from 3 - 9 fetch numbers that determine whether or not the respective joystick triggers are pressed.

Screen 12 sets a time delay. MSEC equates to a fraction of a second. Line 3 enables the time delay to be a function of a user-supplied value placed on the stack. Execute **25** MSEC and then **250** MSEC, and you should be able to notice the difference in time delay.

Screens 13 and 14 provide input for updating the x,y coordinates of a joystick. When this data is any number updating the x,y coordinates or a joys-<br>tick. When this data is any number<br>other than zero, the cursor — tied to<br>the ioutial may be a phase a other than zero, the cursor  $-$  tied to<br>the joystick  $-$  moves. Line 3 places a

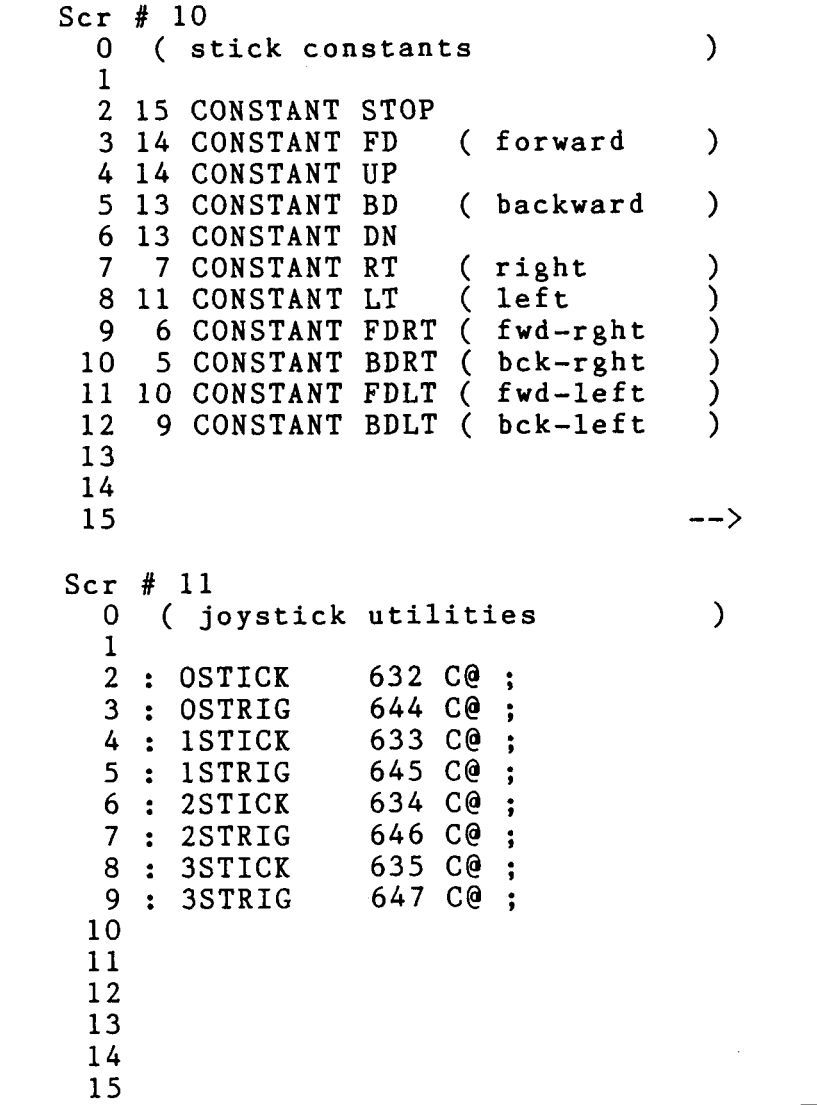

**L** 

fetched joystick value on the Forth return stack. Line 4 checks for a joystick that is in the straight-up position. This indicates to the computer that the operator wants the cursor movement to halt. Thus, when this condition is true, the next input for processing is 0,O. The cursor moves neither left, right, up nor down. Line 5 checks for a forward joystick movement. If valid, the y coordinate changes so that the cursor moves straight up the screen.

Continuing on screen 14, lines **2** - <sup>8</sup> are like the conditional statements of screen '13, except diagonal directions are checked. Lines  $9 - 10$  end the IF **ELSE** statements. Finally, the original joystick value is pulled off the return stack and dropped.

Screen 40 defines the paint variables. In lines **2** - **3, STKX** and **STW** correspond to the x,y coordinates of the joystick's position. They are set to  $x = 0$  and  $y = 0$  when the screen is first loaded. Lines 5 - **6** define **CLRA** (color **A)** and **CLRB** (color B). **CLRA** is the variable which stores the value of the chosen pen color. **CLRB** is a variable which stores the second color when multi-colored brush textures are used. Line 8 defines the variable **LOCCLR**  (color location). It stores the value of the color pixel that the tip is over. Then, when the flashing tip moves to another pixel, the original pixel color returns. Line 10 defines the word that will place the cursor in the upper-left corner of the screen. It is a good idea to

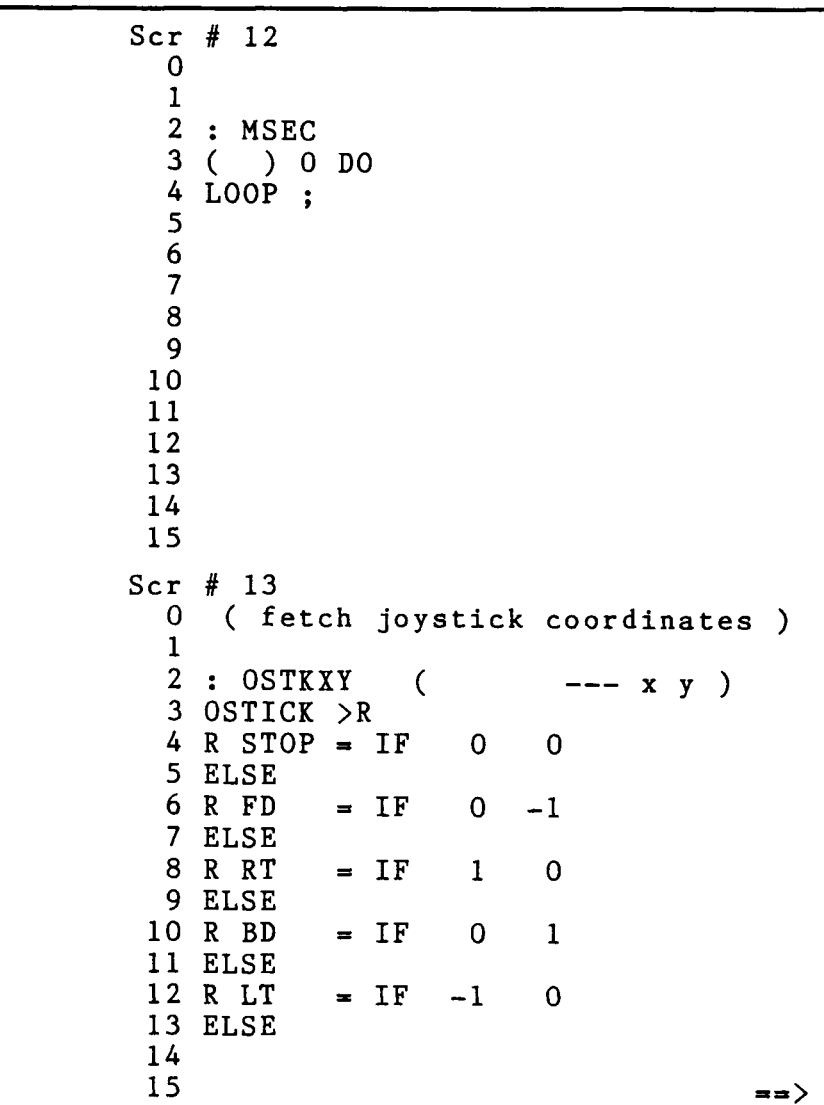

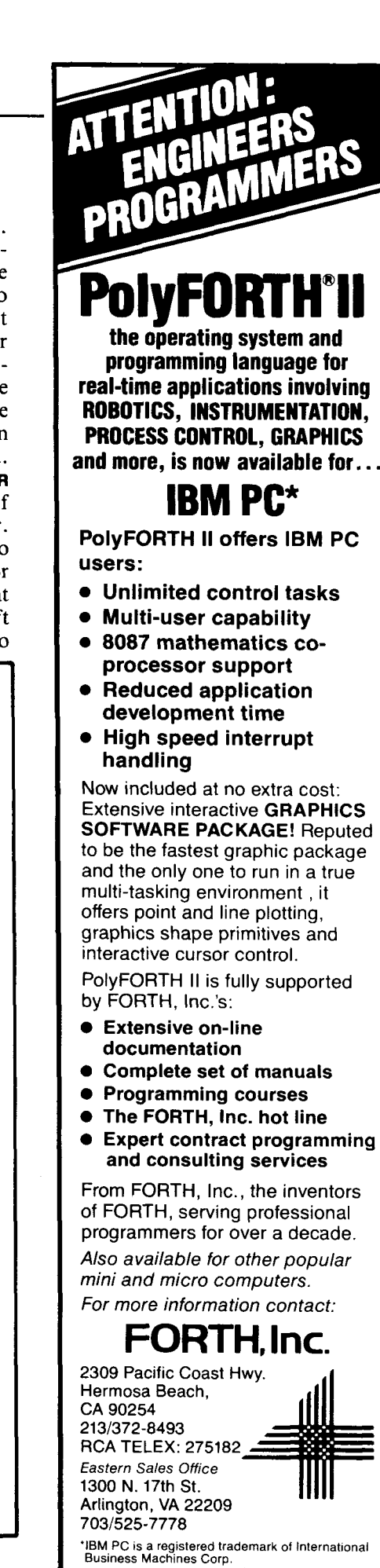

VolurneVII. NO. **4** 31

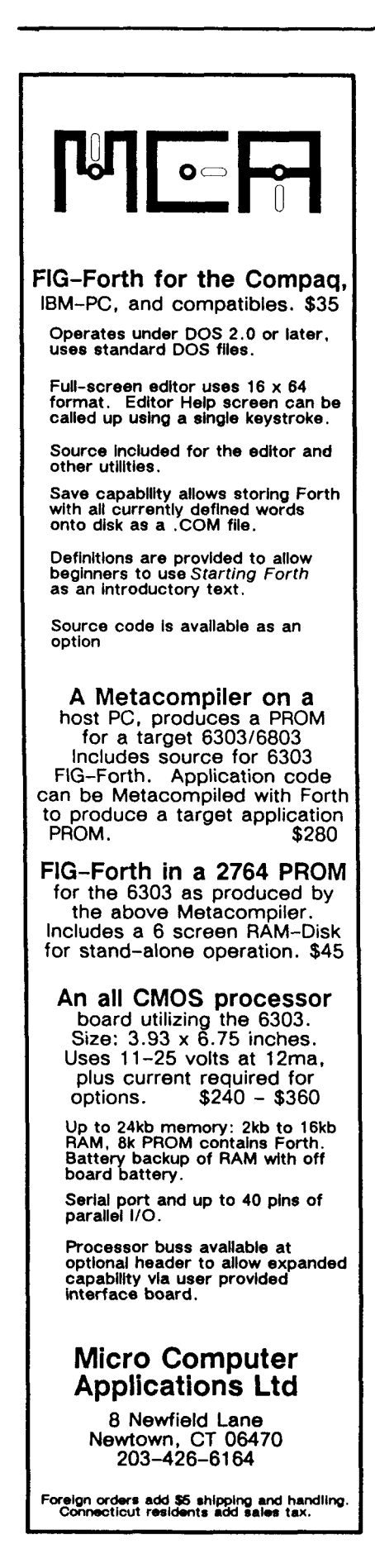

use **ZERO** after initializing any graphic mode.

On screen 41, **FLASHSTK** flashes the tip's position on the monitor. Line 2 gathers the color that the tip is over by using the BASIC-like command **LOCATE.** This color is stored in the variable **LOCCLR**. Lines  $3 - 9$  plot a different color after a twenty-five millisecond delay (see **MSEC** defined in screen 12). This delay is necessary, otherwise the color change would be too fast for the eye. Lines 10 - 12 ensure that before **FLASHSTK** ends, the original color stored in **LOCCLR** is

returned (plotted). That way, when you exit from any paint routine, the original color is not altered.

Screen 42 defines **TIP** (tip position), which moves the tip on the monitor, corresponding to the joystick. Line 3 begins a loop which will continue **UNTIL**  (line 8) the trigger is pressed (line 7). **FLASHSTK** flashes the tip's position, as already defined. Line 5 fetches the last position of the tip. **OSTK** leaves the latest joystick values on the stack. Line 6 rotates the stack values for ease of manipulation and stores the new joystick coordinates in **STKX** and **STW.** 

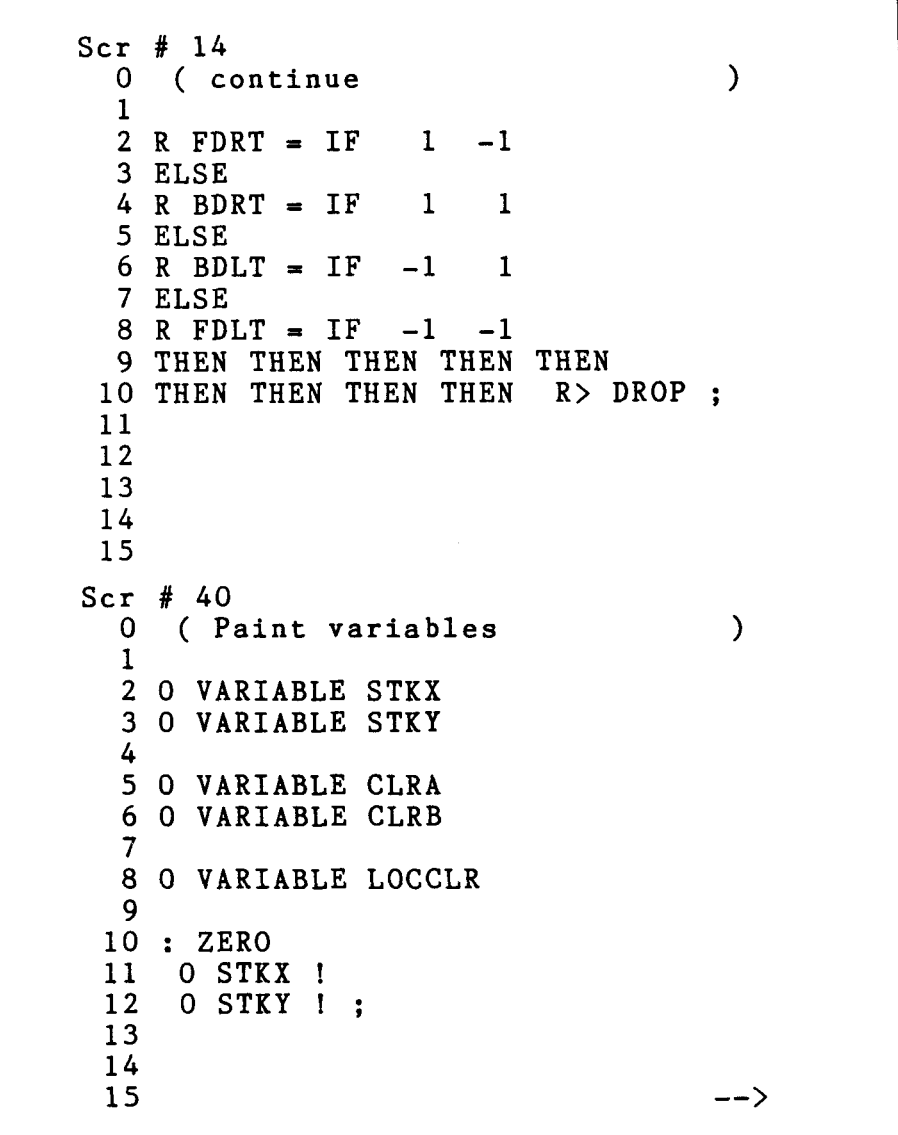

? **6** 

Screen **43** defines **PEN.** Graphic modes **3, 5** and 7 give four colors from which to choose. This allows four color pens for drawing. Note: the color value, **0** - **3,** must be placed on the Forth stack prior to execution of **PEN.** 

Screen **44** is left blank, for growth purposes. Add your own texture words here.

Screen **45** defines the first textured brush stroke, **XBRUSH.** Instead of one value required on the stack (as with **PEN)** two values are needed prior to executing **XBRUSH.** Line **1** stores the colors in the associated variables **CLRA**  and **CLRB.** Lines 2 - **15** consist of a loop. Lines **3** - **10** plot the two colors in alternating sequence, flash the brush's position and update the joystick's position for movement. All this is performed **UNTIL** the trigger is pressed (lines **14**  and **15).** 

Screen **46** is left intentionally blank, like screen **44.** 

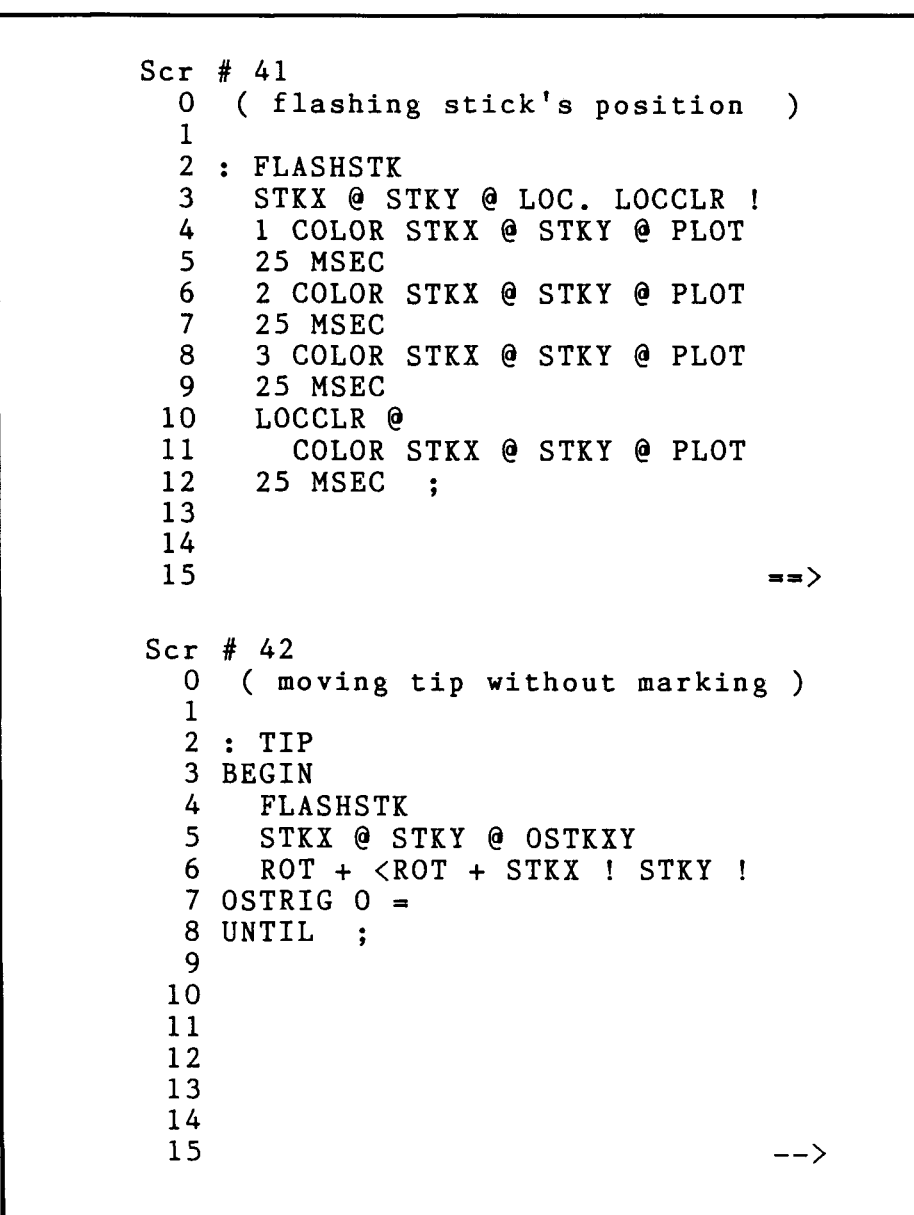

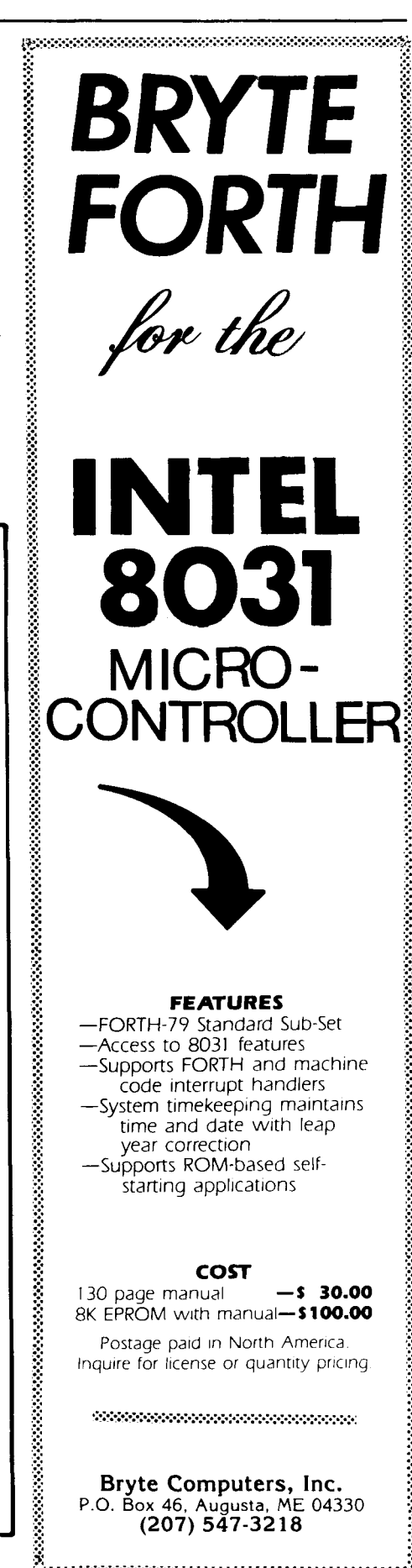

Screens 47 - 48 are similar to each other and to XBRUSH, but each produces different color textures: horizontal and vertical, respectively. HBRUSH differs from XBRUSH in the absence of lines 5 and 9. VBRUSH differs from XBRUSH in the color used in lines 7 and 9.

#### **Let's Paint**

To paint, first load the screen and initialize an Atari graphic mode. Type ZERO to place the cursor in the upperleft corner of the screen. Type **TIP** and move it around with the joystick. When finished, press the trigger. Now execute 2 **PEN** or another color parameter, and draw on the screen. Again, press the trigger when finished with this mode. By typing 1 3 XBRUSH, 2 1 VBRUSH or **2 3** HBRUSH, you can experiment with the various textures.

Create worlds filled with fantasy and bewilderment. Use the Forth art tools as a springboard, and develop new color patterns. Expand and imagine!

```
Scr # 43 
  0 ( drawing with a pen 
  \frac{1}{2} : PEN
                                           \lambda(color ----)3 ( # ) CLRA ! 
  4 CLRA @ COLOR 
  5 BEGIN<br>6 STK
  6 STKX @ STKY @ PLOT 
  7 FLASHSTK<br>8 STKX @ S'
  8 STKX @ STKY @ OSTKXY<br>9 ROT + <ROT + STKX 1
       ROT + < ROT + STKX ! STKY !
 10 OSTRIG 0 = 
11 UNTIL ; 
 12 
 13 
 \frac{14}{15}15 \longrightarrowScr # 44 
  \Omega\frac{1}{2}2 ( INTENTIONALLY LEFT BLANK ) 
  3 
             4 ( FOR FUTURE GROWTH ) 
  5 
  6 
  7 
  8 
  9 
 10 
 11 
 12 
 13 
 \frac{14}{15}15 -->
Scr # 45 
  0: XBRUSH ( clrA clrB --- 
  1 ( # ) ( # ) SWAP CLRA ! CLRB !<br>2 BEGIN
                                           )2 BEGIN<br>3 CLR
  3 CLRA @ COLOR<br>4 STKX @ S
  4 STKX @ STKY @ PLOT<br>5 CLRB @ COLOR
  5 CLRB @ COLOR<br>6 STKX @ 1 + S
  6 STKX @ 1 + STKY @ PLOT 
  7 CLRB @ COLOR 
  8 STKX @ STKY @ 1 + PLOT 
 9 CLRA @ COLOR<br>10 STKX @ 1 + S
 10 STKX @ 1 + STKY @ 1 + PLOT 
 11 FLASHSTK<br>12 OSTKXY 2
 12 OSTKXY 2 * SWAP 2 * SWAP 
       ROT + < ROT + STKX ! STKY !
 14 OSTRIG 0 =15 UNTIL : \qquad \qquad \longrightarrow
```

```
. 
                                                                2 
        Scr # 46 
           0 
           \frac{1}{2}2 ( INTENTIONALLY LEFT BLANK ) 
           3 
                      4 ( FOR FUTURE GROWTH ) 
           5 
           6 
           7 
           8 
           9 
          10 
          11 
          12 
          13 
          14 
          15 -->
        Scr # 47 
           0 : VBRUSH ( clrA clrB ---
           1 ( # ) ( # ) SWAP CLRA ! CLRB !<br>2 BEGIN
                                                      \lambda2 BEGIN<br>3 CLR
           3 CLRA @ COLOR<br>4 STKX @ STKY @
           4 STKX @ STKY @ PLOT<br>5 CLRB @ COLOR
           5 CLRB @ COLOR<br>6 STKX @ 1 + S'
           6 STKX @ 1 + STKY @ PLOT 
           7 CLRA @ COLOR<br>8 STKX @ S'
           8 STKX @ STKY @ 1 + PLOT<br>9 CLRB @ COLOR
          9 CLRB @ COLOR<br>10 STKX @ 1 + S'
          10 STKX @ 1 + STKY @ 1 + PLOT<br>11 FLASHSTK STKX @ STKY @
          11 FLASHSTK STKX @ STKY @<br>12 OSTKXY 2 * SWAP 2 * SWAP
          12 OSTKXY 2* SWAP 2 * SWAP 
                 ROT + < ROT + STKX ! STKY !
          14 OSTRIG 0 = 
15 UNTIL ; =-> 
        Scr # 48 
           0 : HBRUSH ( clrA clrB ---
           1 ( # ) ( # ) SWAP CLRA ! CLRB ! 
                                                      \mathcal{L}2 BEGIN 
           3 CLRA @ COLOR<br>4 STKX @ STKY @
                 STKX @ STKY @ PLOT
           \frac{5}{6}6 STKX @ 1 + STKY @ PLOT 
           7 CLRB @ COLOR<br>8 STKX @ S'
                               STKY @ 1 + PLOT
          \frac{9}{10}10 STKX @ 1 + STKY @ 1 + PLOT<br>11 FLASHSTK STKX @ STKY @
          11 FLASHSTK STKX @ STKY @<br>12 OSTKXY 2 * SWAP 2 * SWAP
          12 OSTKXY 2 * SWAP 2 * SWAP 
                 ROT + < ROT + STKX ! STKY !
          14 OSTRIG 0 =15 UNTIL ; 8
```
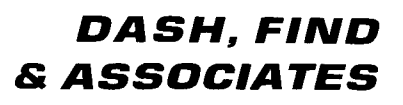

Our company, DASH, FIND & ASSOCIATES. is in the business of placing **FORTH** Programmers in positions suited to their capabilities. **Wc** deal only with **FORTH** Programmers and companies using FORTH. If you would like to have your resumé included in our data base, or if you are looking for a **FORTH** Programmer, contact us or send your resumé to:

**DASH, FIND** & **ASSOCIATES**  808 Dalworth, Suite B Grand Prairie TX 75050 **(214) 642-5495** 

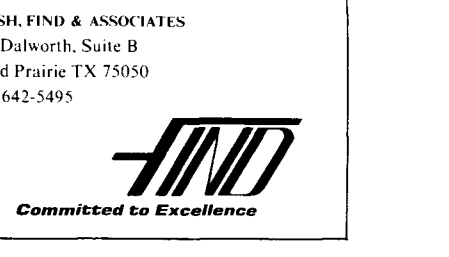

# Time-Saving Debugger **Redefining Words**

*Phil Koopman, Jr. FPO San Francisco, California* 

One of the biggest time wasters in writing large Forth programs is the compiling delay that occurs whenever a word defined near the beginning of the dictionary must be changed. The recompilation of the dictionary after a redefinition can often take several minutes for a large application. Numerous methods have been tried to reduce this delay, typically addressing methods to speed up the Forth compiler. Most methods involve large numbers of extra word definitions and significant changes to the dictionary structure of Forth.

This article discusses a simple method to eliminate the time-consuming recompile step after making a minor change. Only one screen of source code is used, and absolutely no changes to the Forth compiler or dictionary structure are required.

#### **The Method**

When a small bug is corrected (usually involving the definition of only one word) all that is needed to make the entire program correct is to compile the revised definition and somehow ensure that all references to the old definition are changed to reference the revised definition.

The first way that comes to mind to compile the new word is just to compile it to the end of the dictionary. This will mean that any new word defined will use the revised definition, but no previously defined words will do so. This method fails when the word being revised is used by any previously compiled word.

Another method might be to compile the revised definition directly into the memory used by the old definition in the dictionary. This eliminates all need to change words that use the revised word, since the location of the defini- of the old definition's parameter field.<br>tion does not change. This method The PFA of the revised definition is is larger than the original definition, definition's parameter field. and therefore will not fit into the dic-<br>tionary in the old definition's spot.<br>executed by the old definition. for a sixteen-bit cell size.

The solution presented in screen 180 is a combination of the two above methods. The technique used is to define the revised word at the end of the dictionary, then modify the old definition so that it merely executes a jump to the revised definition.

#### **How It Works**

The redefinition process is in three Steps: using **REDEFINE** to alert the system that a word is to be redefined, redefining the word and then using the word **PATCH** to actually put the new definition into effect.

**REDEFINE** alerts the system that a word is about to be redefined. It is used in the format

#### **REDEFINE** < name>

where  $\langle$  name  $\rangle$  is the word name to be redefined. It saves the PFA of the old definition of  $\langle$  name  $\rangle$  in the variable **PATCHADDR.** 

The second step of the redefinition process is to define the revised definition of < name > . This is usually by means of a **LOAD,** but any means may be used. Note that no special words within the definition are needed, and no editing of screens is required.

The third step of the redefinition process is to use the word **PATCH** to actually patch the old definition to point to the revised definition. **PATCH** is used in the format

#### **PATCH**  $\langle$  name  $\rangle$

where  $\langle$  name $\rangle$  is the name of the revised definition. The name used with **PATCH** is usually the same as the name used with **REDEFINE,** but does not have to be. **PATCH** uses the factored word **MAKE-PATCH** to compile the run-time action word **<PATCH>** into the first cell The PFA of the revised definition is works fine unless the revised definition stored in the second cell of the old : <**PATCH**> is larger than the original definition, definition's parameter field. **R**> 2+

executed by the old definition.

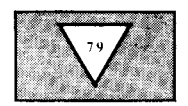

**<PATCH>** removes the pointer to the old definition from the return stack and replaces it with a pointer to the parameter field of the revised definition. This ensures that any remaining words in the parameter field of the old definition are ignored, and that the return stack is not cluttered up with another return address (in case the revised word uses an unusual exiting technique or is otherwise expecting certain values on the return stack).

Screen 181 shows a very simple test that illustrates the ease of use of this redefinition facility. First, the words **ATEST, BTEST** and **TEST** are defined and used. Then the word **ATEST** is redefined and incorporated into the dictionary without having to redefine **BTEST** and **TEST.** Note that the return stack contents are identical for both the old and new versions of **ATEST.** 

#### **Limitations**

First, this facility is not designed to be very "smart." It will be perfectly happy to crash if the exact sequence of **REDEFINE** . . . **LOAD** . . . **PATCH** is not properly used. Also, it only works for high-level definitions and will not work for code words, constants, variables or the like.

Another limitation is that the word redefined must have at least two cells in its parameter field. This means that a null definition cannot be redefined with this system (a null word is in the form : **NULL** ; ). Only one word may be redefined in any **REDEFINE** . . . **LOAD**  . . . **PATCH** sequence.

**FORGET**ting the redefined word without also **FORGET**ting the original definition can cause the system to crash.

**<PATCH>** may have to be redefined on systems that pre-increment the IP instead of post-incrementing it. The change is simply:

#### **On the Bright Side**

The words **REDEFINE** and **PATCH** provide a very quick way to change a word definition and examine its results without recompiling the whole dictionary. No change is made in the dictionary structure. When the application is fully debugged (or when a substantial number of bugs have been corrected), the application can be recompiled one time to clean it up and free the extra space used by word redefinitions. Additionally, multiple redefinitions of the same word can be written and quickly tested in the context of the entire system without recompiling.

#### **Summary**

The words **REDEFINE** and **PATCH** provide an extremely simple yet effective way to practically eliminate recompile

time during debugging. This technique has provided substantial time savings while developing a hotel cash register/control system. The program was developed on ECS **MVP/FORTH (a**  Forth-79 compatible system) running on a well-known 8088-based personal computer system.

Further investigations of redefining words might include greater safeguards against accidental misuse and simultaneous multiple-word redefinitions.

*Editor's note: This technique is sometimes referred to as "hotpatching" and must be used very carefully, due to the problems that can arise when the source and object code versions of a program differ.* 

SCREEN #I80 O \ DEBUGGING PATCH WORDS **P. KOOPMAN JR. 28DEC84**<br>1 DECIMAL **NETIMAL REPORT OF A DEFINITIONS IN THE PUBLIC DOMAIN** 1 DECIMAL \ DEFINITIONS IN THE PUBLIC DOMAIN<br>2 VARIABLE PATCHADDR \ PFA FOR REDEFINE, USED BY PAT **2** VARIABLE PATCHADDR  $\rightarrow$  PFA FOR REDEFINE, USED BY PATCH 3<br>**4** : <PATCH>  $\rightarrow$  ( -> ) ( ACCEPTS IN-LINE PFA FROM DICTION 4 :  $\langle$ PATCH $\rangle$  ( -> ) ( ACCEPTS IN-LINE PFA FROM DICTIONARY )<br>5 : R> 0 : >R ;  $\geq R$ ; *6*  7 : MAKE-PATCH ( PFA-NEW PFA-OLD -> ) 8 ' <PATCH> CFA OVER ! **2+** ! ; 9<br>10 : REDEFINE 10 : REDEFINE  $(-)$  ( USAGE: REDEFINE name )<br>11 [COMPILE] ' PATCHADDR ! ; 1 COMPILEI ' 12<br>13 : PATCH 12<br>13 : PATCH ( -> ) ( USAGE: PATCH name ) 14 CCOMPILEI ' PATCHADDR @ MAKE-PATCH ; 15 SCREEN #I81 **0** \ TEST SCREEN FOR PATCHING PJK 28DECB4 MVP FORTH 1 DECIMAL<br>2 : ATEST 2 **I** ATEST ." TOP OF RETURN STACK=" RO U. CR ;<br>3 **I BTEST** ." BTEST IS AN UNCHANGING WORD IN DEFIN 2 : ATEST ." TOP OF RETURN STACK=" R@ U. CR ;<br>3 : BTEST ." BTEST IS AN UNCHANGING WORD IN DEFINITION" CR<br>4 : TEST CR CR ATEST BTEST CR ;  $\frac{4}{5}$ : **6** TEST 7 8 REDEFINE ATEST<br>9 : ATEST ." TH 9 : ATEST ." THIS IS A REDEFINED ATEST. R@=" **R3** U. **CH** ; **10** PATCH ATEST 11 12 TEST 13 14 15

## **1986 Rochester Forth Conference**

**L** 

June 10-14, 1986 University of Rochester Rochester, New York

The sixth Rochester Forth Conference will be held at the University of Rochester, and sponsored by the Institute for Applied Forth Research, Inc. The focus will be on Real-Time Artificial Intelligence, Systems and Applications.

#### **Call** for **Papers**

There is a call for papers on the following topics:

\*Real-Time Artificial Intelligence

\*Forth Applications, including, but not limited to: realtime, business, medical, space-based, laboratory and personal systems; and Forth in silicon.

\*Forth Technology, including meta-compilers, finite state machines, control structures, data structures, Forth implementations and hybrid hardware/software systems.

Papers may be presented in either platform or poster sessions. Please submit a 200 word abstract by March 3151, 1986. Papers must be received by April 30th, 1986, and are limited to a maximum of four single spaced, camera-ready pages. Longer papers may be presented at the Conference but should be submitted to the refereed journal of Forth Application and Research.

Abstracts and papers should be sent to the conference chairman: Lawrence P. Forsley, Laboratory for Laser Energetics, 250 East River Road, Rochester, New York 14623. For more information, call or write Ms. Maria Gress, Institute for Applied Forth Research, 478 Thurston Road, Rochester, New York 14619 (716) 235-0168.

 $\mathbf{l}$ 

# **A Proposal Forth Component Libraries**

*John S. James Santa Cruz, California* 

Forth's greatest need is for a clean way to transport large pieces of programs from one developer or installation to another. For example, if you want to support a particular local-area network, or need a file editor, or a quicksort, or a B-tree implementation for a database, you should be able to buy these packages off the shelf. They should run identically on Forth-83 or Forth-79 or on any system from any vendor; and they should be as efficient as hand-coded versions, load in a completely standard way with no "funnies," and never require you to see or know their internals.

This article outlines one approach toward this goal of interchangeable Forth components. It looks not only at sharing code within Forth, but also at having Forth programs cooperate with those written in other languages, such as *C.* It sketches not only a technology, but also standards and conventions and business planning necessary to get from here to there.

Readers should note that this article presents new work subject to change, not a finished product. We consider only source-code modules; object-code systems such as virtual execution are beyond the scope of this article, although nothing presented here would prevent their use. Readers should also prevent then use. Readers should also<br>note that this system is not technology-<br>intensive: rather, it uses a little technol-<br>nates heads not used outside the propriate. intensive; rather, it uses a little technology to support social conventions and practices, which do the main job.

#### **Technical Basis: Three Legs of a Tripod**

The three main technical components of this system are:

#### *1. 1/0 redirection and pipes, provided by standard operating systems.*

"Pipes" allow the standard output stream of one program to become the

standard input stream of another. Input or output can come from or to another program, or from a file or from the terminal, with no change to the program. Developers can use pipes to string together small programs into useful systems, even if the programs are written in different languages.

UNIX has long used pipes as a major basis for the library of modules and tools which has been largely responsible for its success. More recently, MS-DOS for the IBM PC and compatibles has added redirection and pipes (version 2.0 and greater). This facility can help us not only to modularize Forth programs, but also to use the great body of software already available in other languages. It can support development and testing even when the final product will run in a target environment without an operating system.

Forth offers important advantages within non-Forth environments. Compared to *C* and other general-purpose languages, Forth allows software developers to get results faster and less expensively. The programs are highly efficient and reliable. Interactive access, fast development speed, and complete control of the system at low or high levels give Forth important advantages for the job of combining the often-incompatible pieces of existing software into useful systems.

# *module.*

To start with the smallest advantage, eliminating heads saves memory without the need for target compilation. It's just not true that because chips are cheap, memory efficiency doesn't count any more. Many developers are still running up against memory limitations, for all sorts of reasons.

This module compiler also helps by reducing the confusion caused by too many names in the dictionary. When a program reaches the size of a thousand words or so, it becomes hard to keep track of them all, and hard to read

listings of software which might use almost any of them. Using modules cleans up glossaries by eliminating most of these words, helps standardize some of the words which do remain, and makes listings more readable by controlling the proliferation of names which programmers must remember.

But most important of all, removing unwanted heads forces developers to think through exactly what facilities they want to provide to their users. They must offer a complete, explicit set of capabilities for some purpose, since users will not normally make any changes to the source or even look at it. No longer can programmers get away with half-baked software which requires tinkering to do anything useful, or even to load on someone else's system.

The module compiler separates the interface to the world from anything that happens inside. The interface must be fully documented in a spec sheet for the module. Usually this spec sheet will be identical for all CPUs, and for all versions of Forth and all vendors' systems. But within each implementation, the developer has complete freedom to use all facilities available to get the most efficient code, as long as the results match the specifications.

Modules can call other modules, of course. Any such dependencies must be documented in the spec sheet.

Forth encourages "generic" modules which can operate on any data structures. For example, a generic quicksort can take as arguments the address of a Compare operation, the address of an Exchange operation, and the number of items to be sorted. It can then sort any data whatever on which these operations can be defined, with no change at all to the program. The generic design completely separates the no change at all to the program. The<br>generic design completely separates the<br>quicksort logic from everything else --<br>the data structures, the operations on them, memory management, and so on.

This particular example, the generic quicksort, is good enough for most sorting tasks on randomly-accessed data. (MS-DOS and other operating systems already have sort utilities for text files with variable-length records, for which it would be hard to define efficient Compare and Exchange operations.) The Forth quicksort can handle any data types in key fields and subfields; sort in ascending, descending, or mixed sequences; and sort data on disk as well as in memory. Thanks to the module compiler, this useful facility only adds one word, **SORT,** to the dictionary.

#### **Overcoming the Dialect Problem**

Despite the Forth-83 Standard, the fact is that not all Forths are the same. And since the standard doesn't cover everything, there can be incompatibilities even within it.

Of course, the module library cannot abolish these difficulties. But it can be independent of them in every major way. Each important module in the library will have to be modified for each different Forth system: Forth-83 and Forth-79 and, for optimum performance, for each vendor's system and CPU. Usually only minor changes will be required; the developer of the module, the Forth system vendor, or a user can make them. The library, which will exist as a set of files, will have a different version for each supported Forth system; whoever orders a module (or the whole library) will need to specify which Forth they want it for, admittedly an inconvenience.

But what counts more is that almost all modules will have exactly the same behavior across all different Forths. Each module will have only one spec sheet, identical for all kinds of Forth, blind to all versions or variations. The module compiler separates the interface from the insides of the module; it lets developers hold the interface constant, while at the same time coding the internals for maximum efficiency.

The internal coding of a module need not follow any standard, even if

the module is to run on standard systems. Instead, the developer can do anything for performance  $-$  including use of code, of course. It may be convenient to follow the standard when feasible, in order to ease or eliminate any changes required to make the module run on different vendors' implementations of the standard. It may also be convenient to define a standardized library of code modules as they are needed, so that most other modules will not need to use any code and can be CPU independent without loss of performance.

#### **On Separate Compilation**

Forth provides separate compilation of program components in a way different from most languages. Normally, a compiler produces relocatable modules, and a linker combines them into an object module. Separate compilation saves compile time, enforces separation between a module's interface and its internals, and allows modules written in different languages to be combined into one program.

Forth with a module library provides these advantages in a different way, without the inconvenience and overhead of linking relocatable modules. A compiled Forth module does not become a relocatable file, but instead it becomes part of the system itself and can be saved with the system, to be loaded automatically with it in the future. The disadvantage is that you cannot rearrange modules into a new system without going back. to the source code. The advantage is that the system which includes the compiled module can be an interactive environment which can continue to grow.

Programs written in different languages can be combined in several ways. Code subroutines in Forth have always been common. Pipes and command files (batch files) can combine separate programs written in different languages. And Forth itself can look like an ordinary assembly-language program to the operating system and program to the operating system and<br>call subroutines written in other lan-<br>guages — not yet a common practice,

but sometimes a particularly valuable one because it can give interactive access to software not otherwise interactive. I believe it will be more productive to use standard linkers to combine Forth with software components written in other languages, rather than providing separate compilation of Forth modules into relocatable object programs.

#### **The Library in Business: Getting from Here to There**

Forth differs from other programming languages in that it has only rarely had significant institutional backing, either from academic or commercial institutions, but has kept growing on its own. Much of the existing body of work has been contributed to the public domain, often by computer professionals working on Forth as a sideline or by academics in departments other than computer science. Often this work has good quality inside, but lacks full development as a product. Hence the hobbyist image which has hindered Forth; hobbyists don't mind chewing on unfinished work, because they don't put a price on their time.

Meanwhile, vendors find it hard to make much profit on the sale of Forth systems. Many users who would gladly pay for productization and support choose public-domain systems instead, in order to get complete source code and control of their tools, with no strings attached. The lack of profit to vendors further impedes the development of polished, easily-used tools, completing a vicious circle which has slowed the development and acceptance of Forth.

A module library system can help us break out of this dilemma. It allows developers to sell application support to a larger potential market than otherwise, because their work can run uniformly and with no tinkering on anybody's Forth system. It allows vendors to compete in the tools and components for building applications, instead of competing either in raw Forth

systems or in finished end-user products, which is not the right business for everyone.

I'm leaning toward the following three-tier pricing structure for a software-component library. The module compiler itself (about five screens of source code), and perhaps some basic Potential customers for these pack-<br>support for pipes and I/O redirection, ages will know what they want, have a support for pipes and I/O redirection, ages will know what they want, have a should be public domain, so that ven-<br>commercial need for it, be able to get should be public domain, so that ven-<br>domestical need for it, be able to get<br>dors can distribute it freely to their<br>complete information from the spec should be public domain, so that ven-<br>dors can distribute it freely to their complete information from the spec<br>existing and future customers. These sheet, and be able to try out the softexisting and future customers. These sheet, and be able to try out the soft-<br>parts of the library will need some ware at a reasonable cost. Note that parts of the library will need some ware at a reasonable cost. Note that systems work to interface them to ex-<br>anyone could develop and sell these isting Forth implementations. The vendors are in the best position to maintain that code, so it should be as easy as possible for them to do so. Forth vendors usually own all parts of their systems; few would change this policy and build in a piece of code owned by someone else.

At the next price level would be a package of short, immediately-useful modules such as a quicksort, string handling, good file-and-directory support, and general interface to other operating-system facilities such as clock/calendar, or obtaining multiple arguments from the program's command line. These modules will handle the oddities of the operating system, so that users will not need to know about them. This package of routines would be low priced, perhaps in the fifty to a hundred dollar range to the end user and with no charge for distributing object code, so that it would be available to hobbyists and also as an out-ofpocket purchase by professionals not yet able to justify a significant expense to their managements. It could be licensed and distributed by vendors, and would usually serve as the introductory package to the library. Forth might develop a standard library of tools available across different implementations, like the standard library of C.

At the high-price end would be professional, application-oriented modules such as support for a particular local-area network, an optimized B-tree or relational database-access

system, or comprehensive support for the special features of a new computer. Each of these modules might cost several hundred dollars, with licensing available for unlimited site use, or for per-copy or unlimited distribution of object code.

anvone could develop and sell these modules directly to users, with or without going through Forth system vendors or any central library administration.

If you have any suggestions and/or want to be included on **a** mailing list for news about this system as it develops, write to me at P.O. Box 486, Santa Cruz, California 95061 USA.

## **Advertiser's Index**

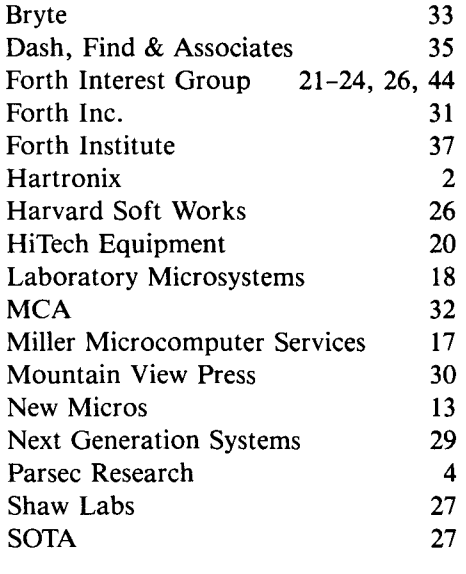

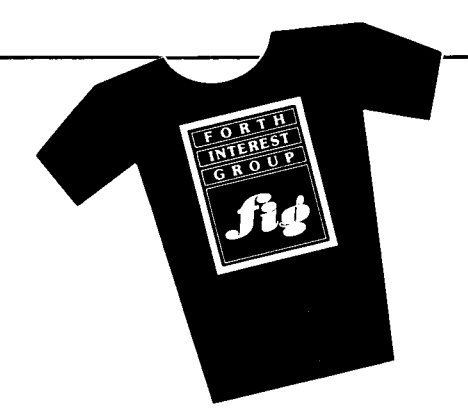

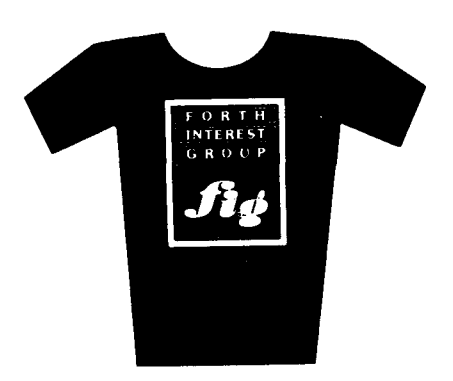

ORDER YOURS TODAY1

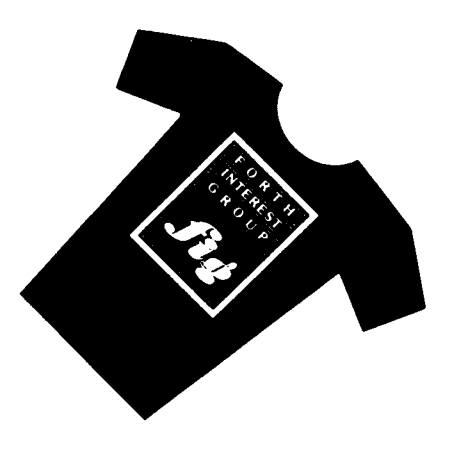

#### ORDER FORM ON PAGE **23**

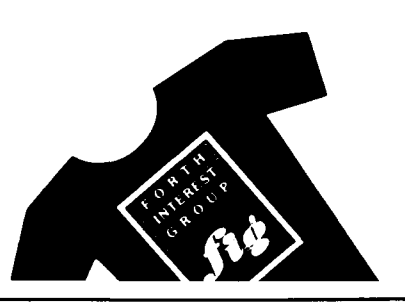

# **1985 Forth National Convention**

The Forth Interest Group held its seventh annual National Convention on September 20-21, 1985. The theme of the event was "The Forth Elements: Earth, Aerospace, Fire and Water.' Of particular interest to the more than five hundred attendees were presentations focusing on the current use of Forth in space exploration and research, and in fusion technology.

The convention began with a panel whose members outlined the exciting uses of Forth in the aerospace industry. Elizabeth Rather of Forth Inc. first approached the FIG program committee with the idea for this panel, then coordinated the speakers with the assistance of Mary Lindsay and chaired the very successful session. Interestingly, a large percentage of the audience had used Forth professionally within the aerospace industry.

Robert Wood spoke at some length during the aerospace portion of the program about his training as a space shuttle "programmer in space." Forth's interactive nature and usefulness in process control has been key to the successful completion of certain experiments on past shuttle missions, and the mission on which he is scheduled to fly will benefit from the immediacy of having a Forth programmer in orbit with the experiments. While the exact nature of the mission is confidential, positive results are expected to make financially feasible the production of specific substances too costly to obtain in quantity on the earth's surface. We will be counting down with Robert this Spring, and wish him a successful flight.

Fellow panel members included Henry Harris, a missions design and operations manager at the Pasadenabased Jet Propulsion Laboratory, and Greg Schmidt, whose Forth expertise has been put to use on the space telescope. Mr. Harris, who also spoke at this year's Rochester Forth Conference, detailed a ground-based operation controlling instrumentation in the

space shuttle's cargo bay, principally the Shuttle Imaging Radar. The project used Forth on six IBM XTs linked via Ethernet to provide integrated control of the mission. The speaker credited Forth as essential to operating in demanding conditions and adjusting quickly to critical hardware failures, and pointed to the success of the missions as a testimony to Forth. When the future brings a manned scientific platform in space, its roots will at least partly lie in this important work.

Paul Heckel. president of Ouick-View Systems and author of *The Elemen ts of Friendly Soft ware Design,*  intrigued convention attendees with the new software metaphor he has developed. His "Zoomracks" concept attempts to bring to the microcomputer industry an infusion of vitality much like that created by the "electronic spreadsheet" metaphor some years ago. Like many fundamentally new concepts, this one lures the casual observer to get hands-on experience, to develop a "feel" for the idea's utility.

**A** featured event of every year's National Convention is the evening banquet. This year's keynote speaker was Lawrence P. Forsley, editor-inchief of *The Journal of Forth Application and Research* and computer systems group leader at the Laboratory for Laser Energetics, where he and the staff have used Forth for over nine years. He spoke at length on the control of a twenty-four beam laser used in fusion research, and showed how Forth can be managed on large-scale projects. He went on to address Forth's viability. Larry pointed out, in particular, that Forth's continued popularization in coming years will dep'end to a great extent on its penetration into academic settings. Others have echoed his sentiment that a full-featured Forth package should be made available to colleges, in particular to engineering departments, at a reasonable price. Forth has always excelled in such environments (witness Stanford University's engineering course using Forth)

but it will require a concerted effort to reach the needed scale.

At the same banquet, FIG Secretary Kim R. Harris presented the annual FlGGY award. Previous recipients of the award selected Thea Martin as the individual whose volunteer work on behalf of the Forth community during the year most deserve FIG'S recognition and gratitude. Thea is the publisher of *The Journal of Forth Application and Research* and serves as a member of the board of directors of the Forth Interest Group.

In addition to the well-attended lecture series, special events at this year's convention brought together special users groups (e.g., F83, Forth Inc. and Mountain View Press), and small group discussions about FIG Chapters, Forth vendors and establishing Forth as a special interest group on a largescale commercial data-base service. Frequent tutorials, vendor exhibits and hours of informal networking and technical discussions rounded out the two-day affair.

*-Marlin Ouverson* 

## IG Chapters

#### **U.S.**

#### **ALABAMA**

**Huntsville FIG Chapter**  Call Tom Konantz 205/881-6483

#### **ALASKA**

**mbKodiak Area Chapter**  Call Horace Simmons 907/486-5049

#### **ARIZONA**

**Phoenix Chapter**  Call Dennis L. Wilson 602/956-7678

**Tucson Chapter** Twice Monthly, 2nd & 4th Sun., 2 p.m. Flexible Hybrid Systems 2030 E. Broadway #206 Call John C. Mead 602/323-9763

#### **ARKANSAS**

**Central Arkansas Chapter**  Twice Monthly, 2nd Sat., 2p.m. & 4th Wed., 7 p.m. Call Gary Smith 501/227-7817

#### **CALIFORNIA**

**Los Angeles Chapter**  Monthly, 4th Sat., 10 a.m. Hawthorne Public Library 12700 S. Grevillea Ave. Call Phillip Wasson 213/649-1428

**Monterey/Salinas Chapter**  Call Bud Devins 40W633-3253

**Orange County Chapter**  Monthly, 4th Wed., 7 p.m. Fullerton Savings Talbert & Brookhurst

Fountain Valley Monthly, 1st Wed., 7 p.m. Mercury Savings Beach Blvd. & Eddington Huntington Beach Call Noshir Jesung 7 14/842-3032

**San Diego Chapter**  Weekly, Thurs., 12 noon Call Guy Kelly 619/268-3 100 ext. 4784

**Sacramento Chapter**  Monthly, 4th Wed., 7 p.m. 1798-59th St., Room A Call Tom Ghormley 916/444-7775

**Bay Area Chapter**  Silicon Valley Chapter Monthly, 4th Sat. FORML 10 a.m., Fig 1 p.m. ABC Christian School Aud. Dartmouth & San Carlos Ave. San Carlos Call John Hall 415/532-1115 or call the FIG Hotline: 408/277-0668

**Stockton Chapter**  Call Doug Dillon 209/931-2448

#### **COLORADO**

**Denver Chapter**  Monthly, 1st Mon., 7 p.m. Call Steven Sarns 303/477-5955

#### **CONNECTICUT**

**Central Connecticut Chapter**  Call Charles Krajewski 203/344-9996

#### **FLORIDA**

**Orlando Chapter**  Every two weeks, Wed., 8 p.m.<br>Call Herman B. Gibson 305/855-4790

**Southeast Florida Chapter**  Monthly, Thurs., p.m. Coconut Grove area Call John Forsberg 305/252-0108

**Tampa Bay Chapter**  Monthly, 1st. Wed., p.m. Call Terry McNay 813/725-1245

#### **GEORGIA**

**Atlanta Chapter**  Call Ron Skelton 404/393-8764

#### **ILLINOIS**

**Cache Forth Chapter**  Call Clyde W. Phillips, Jr.

Oak Park 312/386-3147

**Central Illinois Chapter**  Urbana Call Sidney Bowhill 217/333-4150

**Fox Valley Chapter**  Call Samuel J. Cook 3 12/879-3242

**Rockwell Chicago Chapter**  Call Gerard Kusiolek 312/885-8092

#### **INDIANA**

**Central Indiana Chapter**  Monthly, 3rd Sat., 10 a.m. Call John Oglesby 317/353-3929

**Fort Wayne Chapter**  Monthly, 2nd Wed., 7 p.m. Indiana/Purdue Univ. Campus Rm. B71, Neff Hall Call Blair MacDermid 219/749-2042

#### **IOWA**

**Iowa City Chapter**  Monthly, 4th Tues. Engineering Bldg., Rm. 2128 University of Iowa Call Robert Benedict 319/337-7853

**Central Iowa FIG Chapter**  Call Rodrick A. Eldridge 515/294-5659

**Fairfield FIG Chapter**  Monthly, 4th day, 8:15 p.m. Call Gurdy Leete 51 5/472-7077

#### **KANSAS**

**Wichita Chapter (FIGPAC)**  Monthly, 3rd Wed., 7 p.m. Wilbur E. Walker Co. 532 Market Wichita, KS Call Arne Flones 3 16/267-8852

#### **LOUISIANA**

**New Orleans Chapter**  Call Darryl C. Olivier 504/899-8922

#### **MASSACHUSETTS**

**Boston Chapter**  Monthly, 1st Wed. Mitre Corp. Cafeteria Bedford, MA Call Bob Demrow 617/688-5661 after 7 p.m.

#### **MICHIGAN**

**Detroit Chapter**  Monthly, 4th Wed. Call Tom Chrapkiewicz 313/562-8506

#### **MINNESOTA**

**MNFlG Chapter**  Even Month, 1st Mon., 7:30 p.m. Odd Month, 1st Sat., 9:30 a.m. Vincent Hall Univ. of MN Minneapolis, MN Call Fred Olson 612/588-9532

#### **MISSOURI**

**mbKansas City Chapter**  Monthly, 4th Tues., 7 p.m. Midwest Research Inst. Mag Conference Center Call Linus Orth 8 16/44-6655

#### **St. Louis Chapter**

Monthly, 1st Tues., 7 p.m. Thornhill Branch Library Contact Robert Washam 91 Weis Dr. Ellisville, MO 63011

#### **NEVADA**

**Southern Nevada Chapter**  Call Gerald Hasty 702/452-3368

#### **NEW HAMPSHIRE**

**New Hampshire Chapter**  Monthly, 1st Mon., 6 p.m. Armtec Industries Shepard Dr., Grenier Field Manchester Call M. Peschke 603/774-7762

### **NEW MEXICO**

**Albuquerque Chapter**  Monthly, 1st Thurs., 7:30 p.m. Physics & Astronomy Bldg. Univ. of New Mexico Call Rick Granfield 505/296-8651

#### **NEW YORK**

**FIG, New York**  Monthly, 2nd Wed., 8 p.m. Queens College Call Ron Martinez 212/517-9429

**Rochester Chapter**  Bi-Monthly, 4th Sat., 2 p.m. Hutchinson Hall Univ. of Rochester Call Thea Martin 716/235-0168

**Rockland County Chapter**  Call Elizabeth Gormley Pearl River 914/735-8967

**Syracuse Chapter**  Monthly, 3rd Wed., 7 p.m. Call Henry J. Fay 3 15/446-4600

**OHIO Athens Chapter**  Call Isreal Urieli 614/594-3731

**Cleveland Chapter**  Call Gary Bergstrom 216/247-2492

**Cincinatti Chapter**  Call Douglas Bennett 513/831-0142

**Dayton Chapter**  Twice monthly, 2nd Tues.,  $&$ 4th Wed., 6:30 p.m. CFC 11 W. Monument Ave. Suite 612 Dayton, OH Call Gary M. Granger 513/849-1483

#### **OKLAHOMA**

**Central Oklahoma Chapter**  Monthly, 3rd Wed., 7:30 p.m. Health Tech. Bldg., OSU Tech. Call Larry Somers 2410 N.W. 49th Oklahoma City, OK 73112

#### **OREGON**

**Greater Oregon Chapter**  Monthly, 2nd Sat., 1 p.m. Tektronix Industrial Park Bldg. 50, Beaverton Call Tom Almy 503/692-28 1 1

#### **PENNSYLVANIA**

**Philadelphia Chapter**  remate particular control to the Monthly, 4th Sat., 10 a.m.<br>Drexel University, Stratton Hall **. WISCONSIN**<br>Call Melonie Hoag Call Melonie Hoag<br>215/895-2628

## • **TENNESSEE** 715/394-8360<br>MAD Apple Chapter **COLOMBIA** Japan Chapter **Japan Chapter**

**East Tennessee Chapter** *MAD Apple Chapter Contact Bill Horzon* Monthly, 2nd Tue., 7:30 p.m. Contact Bill Horzon Sci. Appl. Int'l. Corp., 8th Fl.  $\frac{129 \text{ S}}{200 \text{ G}-1}$  Madison. WI 53705 800 Oak Ridge Turnpike, Oak Ridge Call Richard Secrist 615/693-7380

#### **TEXAS**

mbAustin Chapter **Construction Construction Construction** Contact Matt Lawrence P.O. Box 180409 Austin, TX 78718

**Dallas/Ft. Worth Metroplex Chapter**  Monthly, 4th Thurs., 7 p.m. Call Chuck Durrett 214/245-1064

**Houston Chapter**  Call Dr. Joseph Baldwin 713/749-2120

**Periman Basin Chapter**  Call Carl Bryson Odessa 915/337-8994

**North Orem FIG Chapter**  Contact Ron Tanner 748 N. 1340 W. Orem, UT 84057

#### **VERMONT**

**Vermont Chapter**<br>Monthly, 3rd Mon., 7:30 p.m. Monthly, 3rd Mon., 7:30 p.m. **Southern Belgium FIG Chapter** . **Baton Rouge Atari Chapter**  Call Don VanSyckel Belgium<br>802/388-6698 071/213858

804/898-4099

**First Forth of Hampton Roads**  Call William Edmonds

**Potomac Chapter** Monthly, 2nd Tues., 7 p.m. Lee Center Lee Highway at Lexington St. Arlington, VA Call Joel Shprentz 703/860-9260

**Richmond Forth Group**  Monthly, 2nd Wed., 7 p.m. 154 Business School Univ. of Richmond Call Donald A. Full 804/739-3623

**Lake Superior FIG Chapter** Call Allen Anway **1988 JAPAN** 715/394-8360 **CALL 715/394-8360** 

#### **FOREIGN**

**Melbourne Chapter**  Monthly, 1st Fri., 8 p.m. Contact Lance Collins 65 Martin Road Glen Iris, Victoria 3146 03/29-2600

#### **Sydney Chapter**  Monthly, 2nd Fri., 7 p.m. John Goodsell Bldg. Rm. LC19 Univ. of New South Wales Sydney Contact Peter Tregeagle 10 Binda Rd., Yowie Bay 02/524-7490

## **UTAH BELGIUM GERMANY**

**Belgium Chapter**  Monthly, 4th Wed., 20:00h Contact Luk Van Loock Lariksdreff 20 2120 Schoten 03/658-6343

Vergennes Union High school Contact Jean-Marc Bertinchamps **Holland Chapter**  B-6290 Nalinnes<br>Belgium 1817 We Breda

**Nova Scotia Chapter**  Contact Howard Harawitz 227 Ridge Valley Rd. Halifax, Nova Scotia B3P2E5<br>902/477-3665

**Southern Ontario Chapter**  Quarterly, **1st** Sat., 2 p.m. General Sciences Bldg., Rm. 312 McMaster University Contact Dr. N. Solntseff Unit for Computer Science McMaster University Hamilton, Ontario L8S4K1 416/525-9140 ext. 3443

**Toronto FIG Chapter**  Contact John Clark Smith P.O. Box 230, Station H Toronto, ON M4C5J2

#### **COLOMBIA**

**Colombia Chapter**  Contact Luis Javier Parra B. Aptdo. Aereo 100394 **Bogota** 214-0345

#### **ENGLAND**

**Forth Interest Group - U.K.** Monthly, 1st Thurs., 7p.m., Rm. 408 Polytechnic of South Bank Borough Rd., London D.J. Neale 58 Woodland Way Morden, Surry SM4 4DS

#### **FRANCE**

**French Language Chapter**  Contact Jean-Daniel Dodin 77 Rue du Cagire 3 1 100 Toulouse (16-61)44.03.06

**Hamburg FIG Chapter**  Monthly, 4th Sat., 1500h Contact Horst-Gunter Lynsche Common Interface Alpha Schanzenstrasse 27 2000 Hamburg 6

Rm. 210, Monkton Rd. Rue N. Monnom, 2 Contact: Adriaan van Roosmalen<br>Vergennes, VT B-6290 Nalinnes Heusden Houtsestraat 134 31 76 713104

#### **VIRGINIA CANADA FIG des Alpes Chapter**  Contact: Georges Seibel

19 Rue des Hirondelles 74000Annely 50 57 0280

#### **IRELAND**

**Irish Chapter**  Contact Hugh Doggs Newton School Waterford 051/75757 or 051/74124

#### **ITALY**

**FIG ltalia**  Contact Marco Tausel Via Gerolamo Forni 48 20161 Milano 02/645-8688

Contact Toshi Inoue Dept. of Mineral Dev. Eng. University of Tokyo 7-3-1 Hongo, Bunkyo 113 812-2111 ext. 7073

#### **REPUBLIC OF CHINA**

**R.O.C.**  Contact Ching-Tang Tzeng P.O. Box 28 Lung-Tan, Taiwan 325

#### **• SWITZERLAND**

**Swiss Chapter**  Contact Max Hugelshofer ERN1 & Co., Elektro-lndustrie Stationsstrasse 8306 Bruttisellen 01/833-3333

#### **SPECIAI, GROUPS**

#### **Apple Corps Forth Users Chapter**

Twice Monthly, 1st & 3rd Tues., 7:30 p.m. 1515 Sloat Boulevard, #2 San Francisco, CA Call Robert Dudley Ackerman '41 5/626-6295

Call Chris Zielewski 504/292-1910

**FIGGRAPH**  Call Howard Pearlmutter 408/425-8700

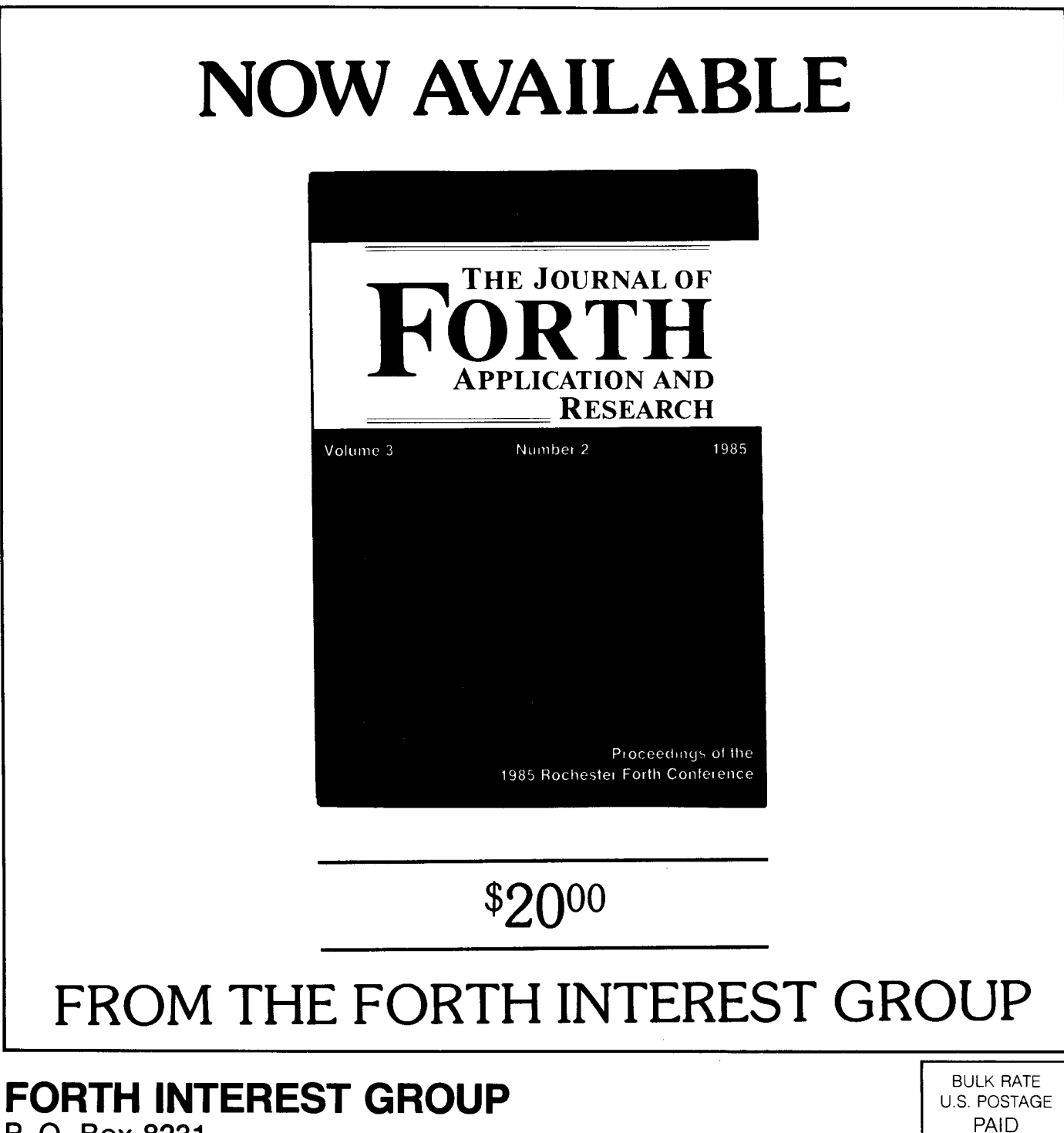

**P. O. Box 8231** PaiD PaiD Permit No. 3107<br> **San Jose, CA 95155** San Jose, CA 95155